Software Development Kit for Multicore Acceleration Version 3.0

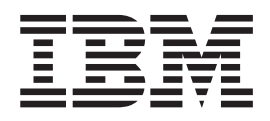

# Data Communication and Synchronization Library for Cell Broadband Engine Programmer's Guide and API Reference

Software Development Kit for Multicore Acceleration Version 3.0

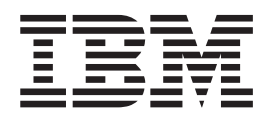

# Data Communication and Synchronization Library for Cell Broadband Engine Programmer's Guide and API Reference

**Note**

Before using this information and the product it supports, read the information in ["Notices"](#page-98-0) on page 91.

#### **Edition notice**

This edition applies to version 3, release 0 of the IBM Software Development Kit for Multicore Acceleration (product number 5724-S84) and to all subsequent releases and modifications until otherwise indicated in new editions.

**© Copyright International Business Machines Corporation 2007. All rights reserved.**

US Government Users Restricted Rights – Use, duplication or disclosure restricted by GSA ADP Schedule Contract with IBM Corp.

# **Contents**

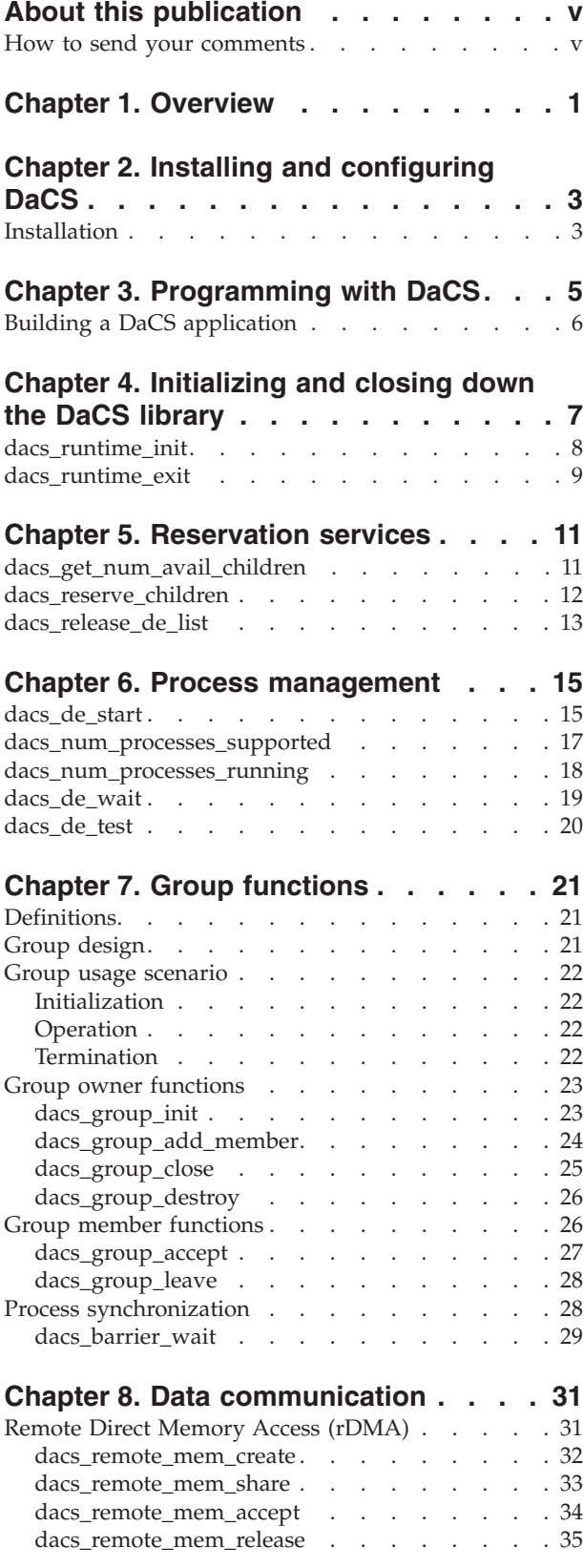

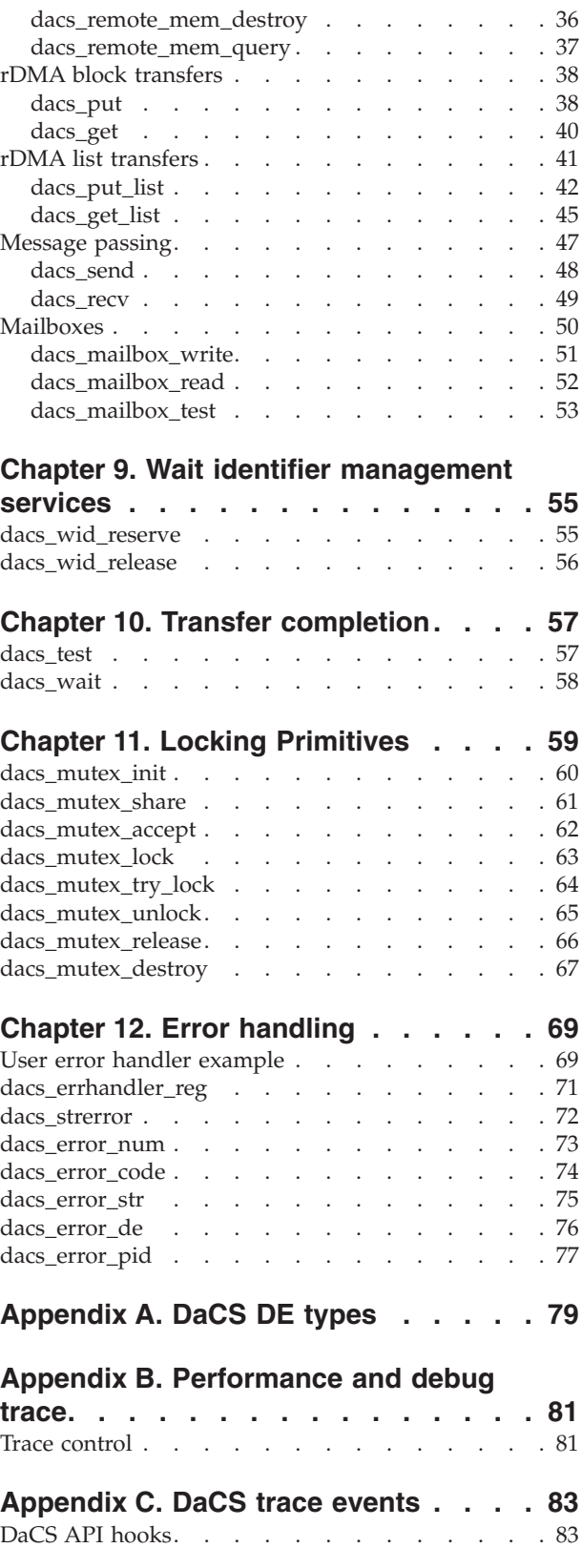

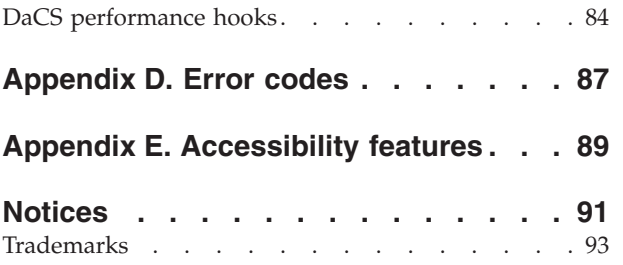

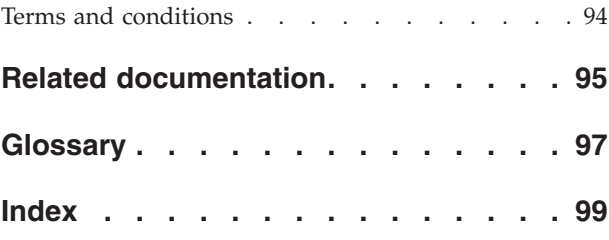

# <span id="page-6-0"></span>**About this publication**

This programmer's guide provides detailed information regarding the use of the Data Communication and Synchronization library APIs. It contains an overview of the Data Communication and Synchronization library, detailed reference information about the APIs, and usage information for programming with the APIs.

For information about the accessibility features of this product, see [Appendix](#page-96-0) E, ["Accessibility](#page-96-0) features," on page 89.

#### **Who should use this book**

This book is intended for use by accelerated library developers and compute kernel developers.

#### **Related information**

See "Related [documentation"](#page-102-0) on page 95.

## **How to send your comments**

Your feedback is important in helping to provide the most accurate and highest quality information. If you have any comments about this publication, send your comments using Resource Link™ at [http://www.ibm.com/servers/resourcelink.](http://www.ibm.com/servers/resourcelink) Click **Feedback** on the navigation pane. Be sure to include the name of the book, the form number of the book, and the specific location of the text you are commenting on (for example, a page number or table number).

# <span id="page-8-0"></span>**Chapter 1. Overview**

The Data Communication and Synchronization (DaCS) library provides a set of services which ease the development of applications and application frameworks in a heterogeneous multi-tiered system (for example a hierarchical memory system). The DaCS services are implemented as a set of APIs providing an architecturally neutral layer for application developers on a variety of multi-core systems. One of the key abstractions that further differentiates DaCS from other programming frameworks is a hierarchical topology of processing elements, each referred to as a *DaCS Element* (DE). Within the hierarchy each DE can serve one or both of the following roles:

A general purpose processing element, acting as a supervisor, control or master processor. This type of element usually runs a full operating system and manages jobs running on other DEs. This is referred to as a *Host Element* (HE).

A general or special purpose processing element running tasks assigned by an HE. This is referred to as an *Accelerator Element* (AE).

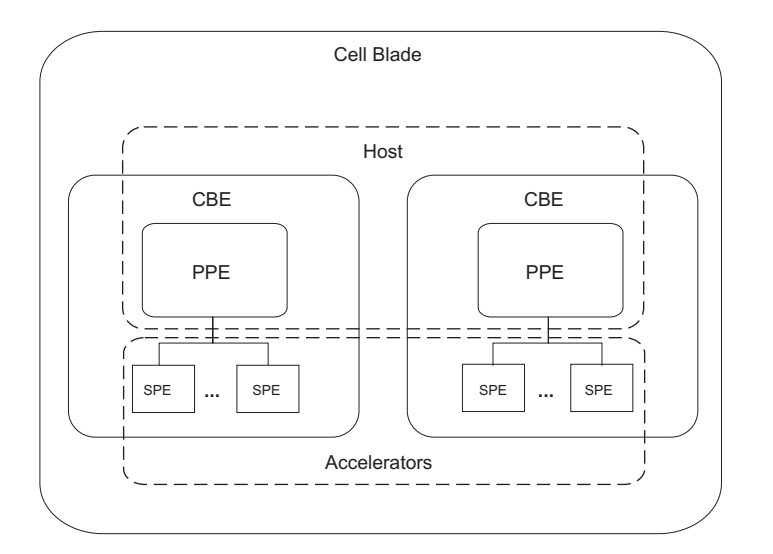

*Figure 1. Example PPE Host with SPE Accelerators*

The DaCS services provide the functionality needed to perform these roles and can be divided into the following categories:

#### **Resource reservation**

The resource reservation services allow an HE to reserve AEs below itself in the hierarchy. The APIs abstract the specifics of the reservation system (O/S, middleware, etc.) to allocate resources for an HE. Once reserved, the AEs can be used by the HE to execute tasks for accelerated applications.

#### **Process management**

The process management services provide the means for an HE to execute and manage accelerated applications on AEs, including, but not limited to, remote process launch, and remote error notification.

#### **Group management**

The group management services provide the means to designate dynamic

groups of processes for participation in collective operations. In SDK 3.0 this is limited to process execution synchronization (*barrier*).

#### **Remote memory**

The remote memory services provide the means to create, share, transfer data to, and transfer data from a remote memory segment. The data transfers are performed using a one-sided put/get remote direct memory access (rDMA) model. These services also provide the ability to scatter/gather lists of data, and provide optional enforcement of ordering for the data transfers.

#### **Message passing**

The message passing services provide the means for passing messages asynchronously, using a two-sided send/receive model. Messages are passed point-to-point from one process to another.

#### **Mailboxes**

The mailbox services provide a simple interface for synchronous transfer of small (32-bit) messages from one process to another.

#### **Process Synchronization**

The process synchronization services provide the means to coordinate or synchronize process execution. In SDK 3.0 this is limited to the *barrier* synchronization primitive.

#### **Data Synchronization**

The data synchronization services provide the means to synchronize and serialize data access. These include management of *wait identifiers* for synchronizing data transfers, as well as *mutex* primitives for data serialization.

#### **Error Handling**

The error handling services enable the user to register error handlers and gather error information.

# <span id="page-10-0"></span>**Chapter 2. Installing and configuring DaCS**

The DaCS library should be installed as a component of the Cell BE Software Development Kit. Once it is installed no further configuration is necessary.

# **Installation**

Several packages are available that provide the means to develop, deploy and debug DaCS applications on your Cell BE system. The following table shows the package names with a short description:

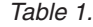

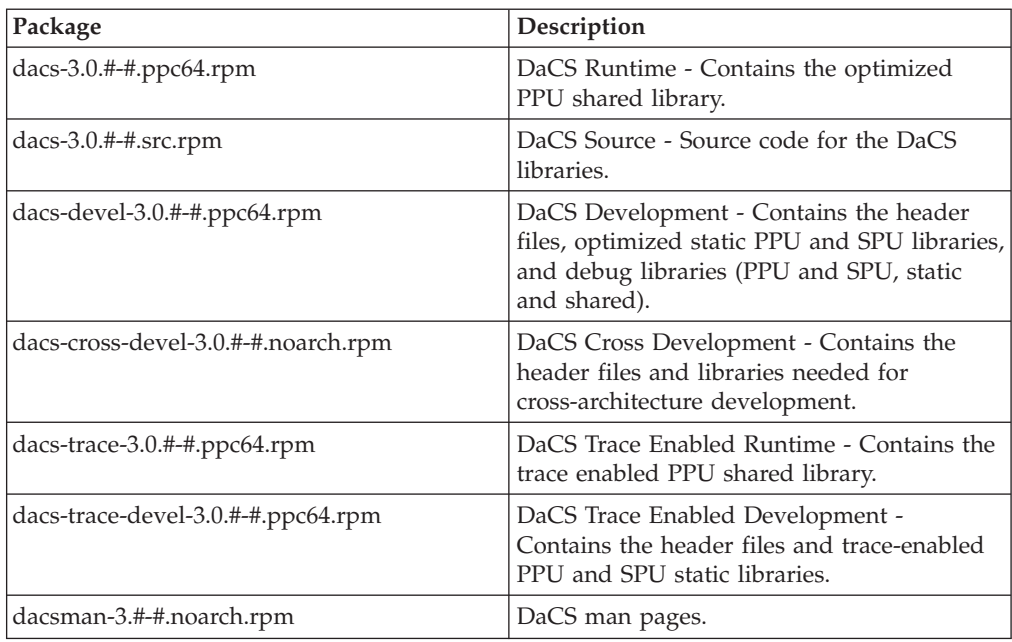

See the *SDK 3.0 Installation Guide* for detailed installation and configuration information.

# <span id="page-12-0"></span>**Chapter 3. Programming with DaCS**

#### **DaCS API functions**

The DaCS library API services are provided as functions in the C language. The protocols and constants required are made available to the compiler by including the DaCS header file dacs.h as:

#### **#include <dacs.h>**

In general the return value from these functions is an error code (see [Appendix](#page-94-0) D, "Error [codes,"](#page-94-0) on page 87). Data is returned within parameters passed to the functions.

**Note:** Implementations may provide options, restrictions and error codes that are not specified here.

**Note:** When more than one error condition is present it is not guaranteed which one will be reported.

#### **Process management model**

When working with the host and accelerators there has to be a way to uniquely identify the participants that are communicating. From an architectural perspective, each accelerator could have multiple processes simultaneously running, so it is not enough simply to identify the accelerator. Instead the unit of execution on the accelerator (the DaCS Process) must be identified using its DaCS Element Id (DE id) and its Process Id (Pid). The DE Id is retrieved when the accelerator is reserved (using dacs\_reserve\_children()) and the Pid when the process is started (using dacs de start $()$ ). Since the parent is not reserved, and no process is started on it, two constants are provided to identify the parent: DACS\_DE\_PARENT and DACS PID PARENT. Similarly, to identify the calling process itself, the constants DACS DE SELF and DACS PID SELF are provided.

#### **Resource sharing model**

The APIs supporting the locking primitives, remote memory access and groups follow a consistent pattern of creation, sharing, usage and destruction:

- v Creation: An object is created which will be shared with other DEs, for example with dacs remote mem create().
- v Sharing: The object created is then shared by linked share and accept calls. The creator shares the item (for instance with dacs remote mem share()), and the  $DE$ it is shared with accepts it (in this example with dacs remote mem  $accept()$ ). These calls must be paired. When one is invoked it waits for the other to occur. This is done for each DE the share is actioned with.
- v Usage: This may require closure (such as in the case of groups) or the object may immediately be available for use. For instance remote memory can immediately be used for put and get.
- Destruction: The DEs that have accepted an item can release the item when they are done with it (for example by calling dacs\_remote\_mem\_release()). The release does not block, but notifies the creator that it is not longer being used and cleans up any local storage. The creator does a destroy (in this case

<span id="page-13-0"></span>dacs remote mem destroy()) which will wait for all of the DEs it has shared with to release the item, and then destroy the shared item.

#### **API environment**

To make these services accessible to the runtime code each process must create a DaCS environment. This is done by calling the special initialization service dacs\_runtime\_init(). When this service returns the environment is set up so that all other DaCS function calls can be invoked.

When the DaCS environment is no longer required the process must call dacs runtime exit() to free all resources used by the environment.

## **Building a DaCS application**

Three versions of the DaCS libraries are provided with the DaCS packages: optimized, debug and traced. The optimized libraries have minimal error checking and are intended for production use. The debug libraries have much more error checking than the optimized libraries and are intended to be used during application development. The traced libraries are the optimized libraries with performance and debug trace hooks in them. These are intended to be used to debug functional and performance problems that might be encountered. The traced libraries use the interfaces provided by the Performance Debug Tool (PDT) and require that this tool be installed. See Appendix B, ["Performance](#page-88-0) and debug trace," on [page](#page-88-0) 81 for more information on configuring and using traced libraries.

Both static and shared libraries are provided for the PPU but only static libraries are provided for the SPU. The desired library is selected by linking to the chosen library in the appropriate path. The static library is named libdacs.a, and the shared library is libdacs.so. The locations of these are:

| Description | <b>PPU Library Path</b> | <b>SPU Library Path</b> |
|-------------|-------------------------|-------------------------|
| Optimized   | usr/lib64/              | $\sqrt{usr/spu/lib}$    |
| Debug       | /usr/lib64/dacs/debug   | /usr/spu/lib/dacs/debug |
| Traced      | usr/lib64/dacs/trace/   | /usr/spu/lib/dacs/trace |

*Table 2.*

# <span id="page-14-0"></span>**Chapter 4. Initializing and closing down the DaCS library**

The **dacs\_runtime\_init** and **dacs\_runtime\_exit** services initialize and close down access to the DaCS library.

Call dacs runtime init() before you use any other DaCS services, and do not use any DaCS services after you have called dacs\_runtime\_exit().

Calling dacs\_runtime\_exit() on an AE causes the communications between the AE and HE to be stopped. Calling dacs runtime init() after dacs runtime exit() will fail because once communications are stopped they can only be initiated by the HE calling dacs de start() to start a new process.

# <span id="page-15-0"></span>**dacs\_runtime\_init**

## **NAME**

dacs runtime init - Initialize all runtime services for DaCS.

#### **SYNOPSIS**

#### **DACS\_ERR\_T dacs\_runtime\_init ( void** *\****, void** \* **)**

#### **Call parameters**

All parameters must be set to NULL for SDK 3.0. Passing in a value other than NULL will result in the error DACS\_ERR\_INVALID\_ADDR.

## **DESCRIPTION**

The dacs\_runtime\_init service initializes all runtime services for DaCS.

**Note:** This service must be called for every process before any other DaCS services can be used. All other DaCS services will return DACS\_ERR\_NOT\_INITIALIZED if called before this service.

A host process may call this service more than once, provided there is a call to dacs runtime  $exit()$  in between. An accelerator process may only call this service once, even if there is an intervening call to dacs\_runtime\_exit().

## **RETURN VALUE**

The dacs\_runtime\_init service returns an error indicator defined as:

- DACS SUCCESS: normal return.
- DACS\_ERR\_INVALID\_ADDR: invalid pointer.
- DACS\_ERR\_NO\_RESOURCE: unable to allocate required resources.
- DACS ERR INITIALIZED: DaCS is already initialized.

#### **SEE ALSO**

[dacs\\_runtime\\_exit\(3\)](#page-16-0)

# <span id="page-16-0"></span>**dacs\_runtime\_exit**

## **NAME**

dacs runtime exit - Close down all runtime services for DaCS.

#### **SYNOPSIS**

**DACS\_ERR\_T dacs\_runtime\_exit ( void )**

**Parameters** None

## **DESCRIPTION**

The dacs\_runtime\_exit service closes down and destroys all runtime services, processes, transfers, and memory used by DACS. After calling this service, no other DaCS services can be used until another dacs\_runtime\_init() is performed. Calling dacs runtime init() after a dacs runtime  $exit()$  is only supported for a host process.

# **RETURN VALUE**

The dacs\_runtime\_exit service returns an error indicator defined as:

- DACS\_SUCCESS: normal return.
- DACS\_ERR\_DACSD\_FAILURE: unable to communicate with DaCSd.

# **SEE ALSO**

[dacs\\_runtime\\_init\(3\)](#page-15-0)

# <span id="page-18-0"></span>**Chapter 5. Reservation services**

In the DaCS environment, hosts and accelerators have a hierarchical parent-child relationship. This hierarchy forms a logical topology of parents, children, and peers. In SDK 3.0 only child-related APIs are defined and supported.

# **dacs\_get\_num\_avail\_children NAME**

dacs\_get\_num\_avail\_children - Return the number of children of the specified type available to be reserved.

#### **SYNOPSIS**

**DACS\_ERR\_T dacs\_get\_num\_avail\_children ( DACS\_DE\_TYPE\_T** *type***, uint32\_t** *\*num\_children* **)**

**Call parameter**

type The type of children to report. In SDK 3.0 this must be: v **DACS\_DE\_SPE**.

**Return parameter**

\*num\_children The number of available children. This may be zero if either no children of the requested type exist, or children exist but cannot be reserved.

## **DESCRIPTION**

The dacs get num avail children service returns the number of children of the caller of the specified type that are available for reservation.

**Note:** This service returns the number of children that were available at the time of the call. The actual number can change any time after the call. The number of children is only returned upon success.

#### **RETURN VALUE**

The dacs\_get\_num\_avail\_children service returns an error indicator defined as:

- DACS SUCCESS: normal return.
- DACS ERR INVALID ADDR: invalid pointer.
- DACS ERR INVALID ATTR: invalid flag or enumerated constant.

#### **SEE ALSO**

[dacs\\_reserve\\_children\(3\),](#page-19-0) [dacs\\_release\\_de\\_list\(3\)](#page-20-0)

# <span id="page-19-0"></span>**dacs\_reserve\_children**

#### **NAME**

dacs\_reserve\_children - Reserve children of a specified type.

#### **SYNOPSIS**

```
DACS_ERR_T dacs_reserve_children ( DACS_DE_TYPE_T type, uint32_t
*num_children , de_id_t *de_list )
```
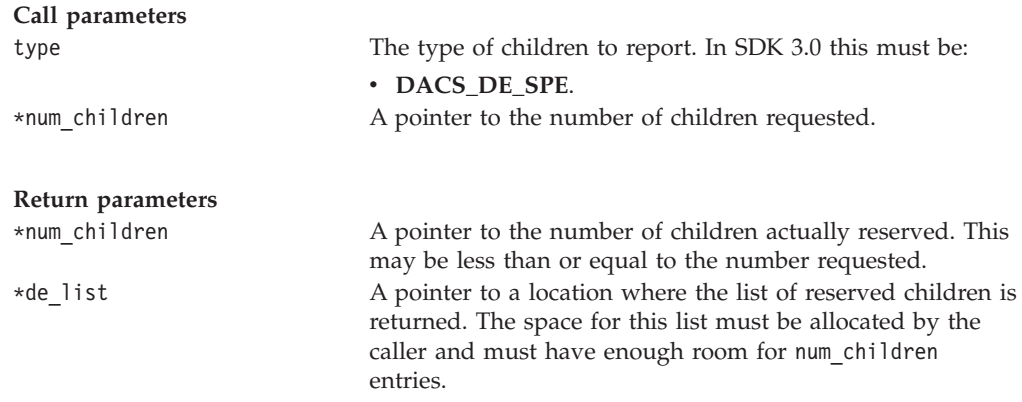

#### **DESCRIPTION**

The dacs reserve children service attempts to reserve the requested number of children of the specified type. The actual number reserved may be less than or equal to the number requested. The actual number and list of reserved children is returned to the caller.

#### **RETURN VALUE**

The dacs\_reserve\_children service returns an error indicator defined as:

- DACS SUCCESS: normal return.
- DACS ERR INVALID ATTR: invalid flag or enumerated constant.
- DACS\_ERR\_INVALID\_ADDR: invalid pointer.
- v DACS\_ERR\_INVALID\_SIZE: number of children requested must be greater than zero.

#### **SEE ALSO**

[dacs\\_get\\_num\\_avail\\_children\(3\),](#page-18-0) [dacs\\_release\\_de\\_list\(3\)](#page-20-0)

# <span id="page-20-0"></span>**dacs\_release\_de\_list**

#### **NAME**

dacs\_release\_de\_list - Release the reservations for a list of DEs.

#### **SYNOPSIS**

**DACS\_ERR\_T dacs\_release\_de\_list ( uint32\_t** *num\_des* **, de\_id\_t** *\*de\_list* **)**

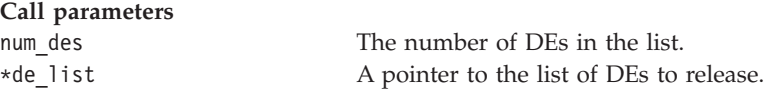

## **DESCRIPTION**

The dacs release de list service releases the reservation for the specified list of DEs. On successful return all DEs in the list are released (made available). On failure none of the DEs in the list are released.

## **RETURN VALUE**

The dacs\_release\_de\_list service returns an error indicator defined as:

- DACS\_SUCCESS: normal return.
- DACS\_ERR\_INVALID\_ADDR: invalid pointer.
- v DACS\_ERR\_INVALID\_DE: the specified DE is either invalid or not reserved.
- DACS ERR RESOURCE BUSY: the resource is in use.
- DACS ERR\_INVALID\_SIZE: invalid list size.

## **SEE ALSO**

[dacs\\_get\\_num\\_avail\\_children\(3\),](#page-18-0) [dacs\\_reserve\\_children\(3\)](#page-19-0)

# <span id="page-22-0"></span>**Chapter 6. Process management**

This chapter describes the functions for starting, stopping and monitoring processes on DEs.

#### **dacs\_de\_start**

#### **NAME**

dacs\_de\_start - Start a process on a DE.

#### **SYNOPSIS**

**DACS\_ERR\_T dacs\_de\_start ( de\_id\_t** *de***, void** *\*prog***, char const** *\*\*argv***, char const** *\*\*envv***, DACS\_PROC\_CREATION\_FLAG\_T** *creation\_flags***, dacs\_process\_id\_t** *\*pid* **)**

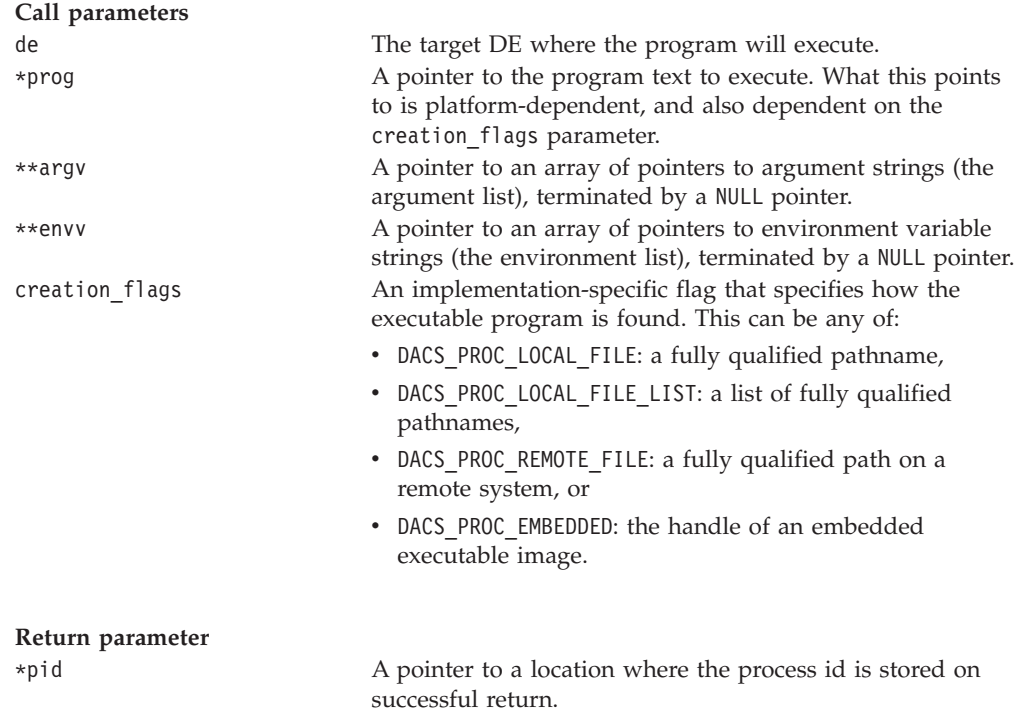

#### **DESCRIPTION**

The dacs\_de\_start service starts a process on the specified DE. The service can be called several times to start one or more processes on the same DE. The number of processes that can be started on a particular DE is platform and implementation dependent.

#### **RETURN VALUE**

The dacs\_de\_start service returns an error indicator defined as:

- DACS SUCCESS: normal return.
- DACS\_ERR\_INVALID\_ADDR: a pointer is invalid.
- DACS\_ERR\_INVALID\_ATTR: a flag or enumerated constant is invalid.
- DACS\_ERR\_NO\_RESOURCE: unable to allocate required resources.
- DACS\_ERR\_PROHIBITED: the operation is prohibited by the implementation.
- DACS\_ERR\_INVALID\_DE: the specified DE is either invalid or not reserved.
- DACS\_ERR\_INVALID\_TARGET: the operation is not allowed for the target DE.
- DACS\_ERR\_PROC\_LIMIT: the maximum number of processes supported has been reached.
- DACS ERR\_INVALID\_PROG: the specified program could not be executed.
- v DACS\_ERR\_INVALID\_ARGV: *argv* is too large or invalid.
- v DACS\_ERR\_INVALID\_ENV: *envv* is too large or invalid.

#### **SEE ALSO**

[dacs\\_num\\_processes\\_supported\(3\),](#page-24-0) [dacs\\_num\\_processes\\_running\(3\),](#page-25-0) [dacs\\_de\\_wait\(3\),](#page-26-0) [dacs\\_de\\_test\(3\)](#page-27-0)

#### <span id="page-24-0"></span>**dacs\_num\_processes\_supported**

#### **NAME**

dacs\_num\_processes\_supported - Return the number of processes that can be started on a DE.

#### **SYNOPSIS**

**DACS\_ERR\_T dacs\_num\_processes\_supported ( de\_id\_t** *de***, uint32\_t** *\*num\_processes* **)**

**Call parameter**

de The DE to query.

#### **Return parameter**

\*num\_processes A pointer to a location where the maximum number of processes that can be started on this DE is stored.

**Note:** In SDK 3.0 only one process is supported per DE.

#### **DESCRIPTION**

The dacs num processes supported service returns the number of simultaneous processes that can be started on the specified DE. The target DE must have been reserved by the caller.

#### **RETURN VALUE**

The dacs num processes supported service returns an error indicator defined as:

- DACS SUCCESS: normal return.
- DACS ERR\_INVALID\_DE: the specified DE is either invalid or not reserved.
- DACS ERR INVALID ADDR: the pointer is invalid.
- DACS ERR\_INVALID\_TARGET: the operation is not allowed for the target de.

#### **SEE ALSO**

[dacs\\_de\\_start\(3\),](#page-22-0) [dacs\\_num\\_processes\\_running\(3\),](#page-25-0) [dacs\\_de\\_wait\(3\),](#page-26-0) [dacs\\_de\\_test\(3\)](#page-27-0)

## <span id="page-25-0"></span>**dacs\_num\_processes\_running**

#### **NAME**

dacs\_num\_processes\_running - Return the number of processes currently running on a DE.

#### **SYNOPSIS**

**DACS\_ERR\_T dacs\_num\_processes\_running ( de\_id\_t** *de***, uint32\_t** *\*num\_processes* **)**

**Call parameter**

de The DE to query.

**Return parameter**

\*num\_processes A pointer to a location where the number of processes currently running on the target DE is stored.

## **DESCRIPTION**

The dacs\_num\_processes\_running service returns the number of processes currently running on the specified DE. This includes all processes that have been started (with dacs\_de\_start()) and have not yet had their exit status reaped (with dacs\_de\_test() or dacs\_de\_wait()). The target DE must have been reserved by the caller.

#### **RETURN VALUE**

The dacs num processes running service returns an error indicator defined as:

- DACS SUCCESS: normal return.
- DACS ERR\_INVALID\_DE: the specified DE is either invalid or not reserved.
- DACS ERR INVALID ADDR: the pointer is invalid.
- DACS\_ERR\_INVALID\_TARGET: the operation is not allowed for the target de.

#### **SEE ALSO**

[dacs\\_de\\_start\(3\),](#page-22-0) [dacs\\_num\\_processes\\_supported\(3\),](#page-24-0) [dacs\\_de\\_wait\(3\),](#page-26-0) [dacs\\_de\\_test\(3\)](#page-27-0)

#### <span id="page-26-0"></span>**dacs\_de\_wait**

#### **NAME**

dacs\_de\_wait - Block the caller waiting for a process running on a DE to finish.

#### **SYNOPSIS**

**DACS\_ERR\_T dacs\_de\_wait ( de\_id\_t** *de***, dacs\_process\_id\_t** *pid***, int32\_t** *\*exit\_status* **)**

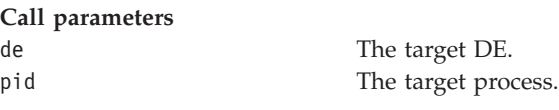

**Return parameter**

\*exit\_status A pointer to a location where the exit code is stored (if DACS STS PROC FINISHED or DACS STS PROC FAILED) or the signal number (if DACS\_STS\_PROC\_ABORTED).

#### **DESCRIPTION**

The dacs de wait service returns the status of the target process if it was successful, or an error code if not. If the process is running at the time of the call, the call blocks until it finishes execution. If the process has finished execution at the time of the call, the call does not block.

When this service or dacs de test() detects a finished, failed, or aborted status, the status is reaped. Once the status of a process has been reaped, subsequent calls to query its status will fail with DACS\_ERR\_INVALID\_PID.

#### **RETURN VALUE**

The dacs de wait service returns an error indicator defined as:

- DACS STS PROC FINISHED: the process finished execution without error.
- DACS STS PROC FAILED: the process exited with a failure.
- DACS STS PROC ABORTED: the process terminated abnormally. The platform-specific exception code is returned in *exit\_status*. For Linux/UNIX this is the signal number which caused the termination.
- DACS\_ERR\_INVALID\_DE: the specified DE is either invalid or not reserved.
- DACS\_ERR\_INVALID\_PID: the specified PID does not refer to a valid process.
- DACS\_ERR\_INVALID\_TARGET: the operation is not allowed for the target process.
- DACS ERR INVALID ADDR: the pointer is invalid.

#### **SEE ALSO**

[dacs\\_de\\_start\(3\),](#page-22-0) [dacs\\_num\\_processes\\_supported\(3\),](#page-24-0) [dacs\\_num\\_processes\\_running\(3\),](#page-25-0) [dacs\\_de\\_test\(3\)](#page-27-0)

#### <span id="page-27-0"></span>**dacs\_de\_test**

## **NAME**

dacs\_de\_test - Test the status of a process.

#### **SYNOPSIS**

**DACS\_ERR\_T dacs\_de\_test ( de\_id\_t** *de***, dacs\_process\_id\_t** *pid***, int32\_t** *\*exit\_status* **)**

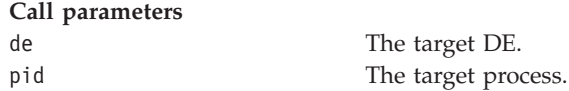

**Return parameter**

\*exit\_status A pointer to a location where the exit code is stored (if DACS STS PROC FINISHED or DACS STS PROC FAILED) or the signal number (if DACS STS PROC ABORTED).

**Note:** If the return value is DACS\_STS\_PROC\_RUNNING then the exit\_status is not modified.

#### **DESCRIPTION**

The dacs de test service returns the status of the target process, if it was successful, or an error code.

When this service or dacs\_de\_wait() detects a finished, failed, or aborted status, the status is reaped. Once the status of a process has been reaped, subsequent calls to query its status will fail with DACS\_ERR\_INVALID\_PID.

#### **RETURN VALUE**

The dacs\_de\_test service returns an error indicator defined as:

- DACS STS PROC RUNNING: the process is still running.
- DACS STS PROC FINISHED: the process finished execution without error.
- DACS\_STS\_PROC\_FAILED: the process exited with a failure.
- DACS\_STS\_PROC\_ABORTED: the process terminated abnormally. The platform-specific exception code is returned in *exit\_status*. For Linux/UNIX this is the signal number which caused the termination.
- DACS\_ERR\_INVALID\_DE: the specified DE is either invalid or not reserved.
- DACS\_ERR\_INVALID\_PID: the specified PID does not refer to a valid process.
- DACS ERR\_INVALID\_TARGET: the operation is not allowed for the target process.
- DACS ERR INVALID ADDR: the pointer is invalid.

#### **SEE ALSO**

[dacs\\_de\\_start\(3\),](#page-22-0) [dacs\\_num\\_processes\\_supported\(3\),](#page-24-0) [dacs\\_num\\_processes\\_running\(3\),](#page-25-0) [dacs\\_de\\_wait\(3\)](#page-26-0)

# <span id="page-28-0"></span>**Chapter 7. Group functions**

Group functions allow you to organize processes into groups so that they can be treated as a single entity.

# **Definitions**

#### **Group**

A group is a collection of related processes that share a common set of resources. A process is an identifiable unit of execution.

A group is referred to by a handle. The handle may be a pointer, offset, index or any other unique identifier of the group.

#### **Group Member**

A group member is a process, uniquely identifiable by its DE and PID combination.

The members of a group work together to perform a common task, through the use of shared resources. Being a member of a group requires participation in group activities.

## **Group design**

#### **Membership**

In DaCS membership is by invitation only. A process cannot declare itself a member of a group; it must be added by the group creator. This works on the basis that the creator of a group resource knows which processes will be participating in the use of the resource. The member being added to a group must also cooperate by accepting membership, and must make a request to leave a group.

#### **Group Leader/Owner**

Groups can only be created on an HE. The HE, by creating a group, implicitly becomes the group owner. This does not imply membership or participation in the group. The group owner is responsible for adding and removing members from the group. It is also responsible for allocating resources to be shared with the group. When the group is no longer needed, and all members have left, the owner then has the responsibility of destroying the group.

#### **Barriers**

Certain resources require a group in order to work properly. One such resource is a barrier. Without a known and fixed set of participants barriers cannot work properly. For this reason the concept of groups is necessary.

Barriers provide synchronization of a fixed number of participants. Groups are required in order for the barrier functionality to properly track barrier quora. Barriers are an implied resource associated with being in a group; they are not allocated, initialized, shared or destroyed.

# <span id="page-29-0"></span>**Group usage scenario**

Group operations can be classified into three stages: initialization, operation and termination. An example showing the services used in these stages follows.

## **Initialization**

The following steps, in this order, would be used by the group owner and members to create and join a group.

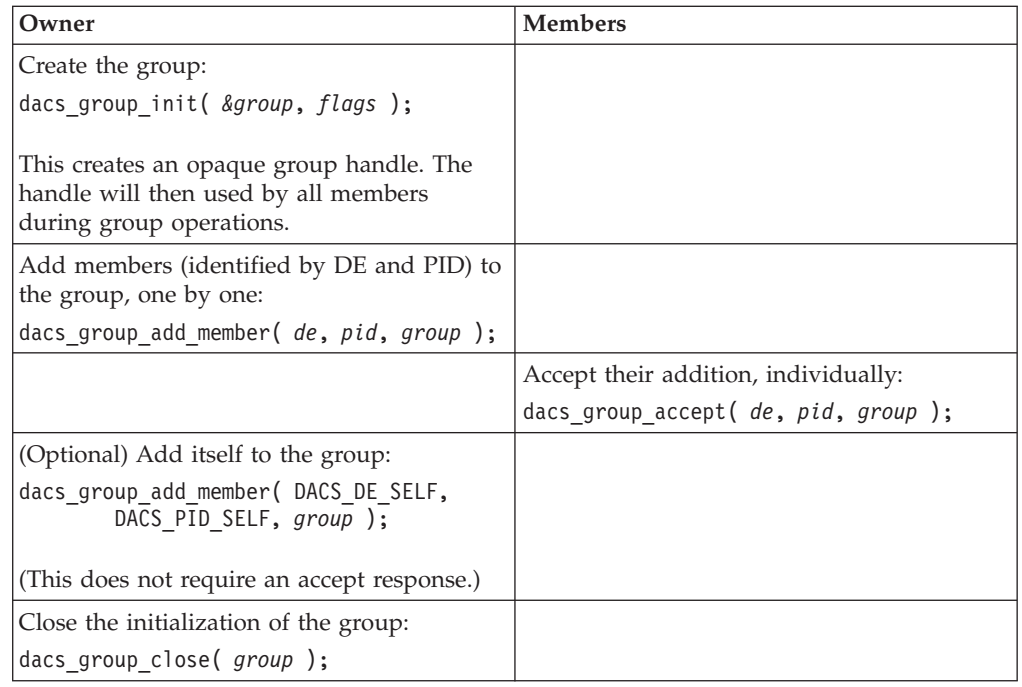

# **Operation**

Group operations are controlled by *barriers*. These are used to synchronize the processing by different members of the group. If it is necessary to ensure that no member enters a new stage of processing before other members are ready then each member must make a wait call. Each member will then be blocked until all members have made this call. When the last member is accounted for, all members will be released.

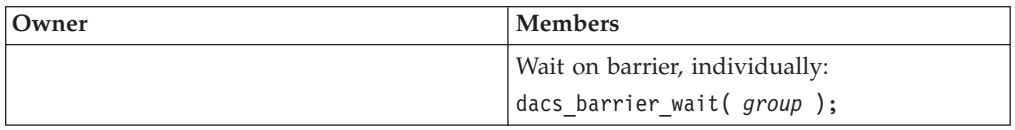

# **Termination**

The following steps, in this order, would be used by the group owner and members to remove a group.

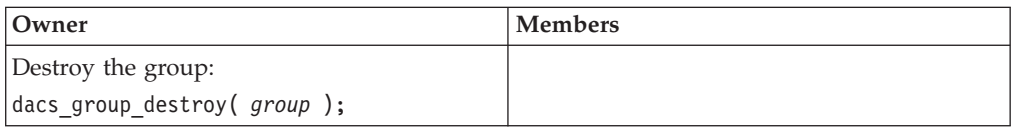

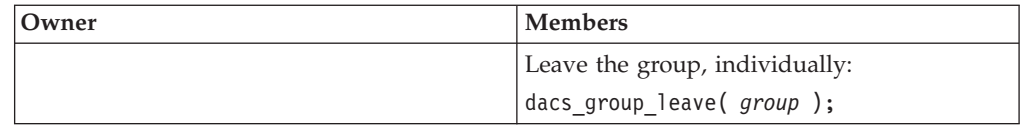

## <span id="page-30-0"></span>**Group owner functions**

# **dacs\_group\_init NAME**

dacs\_group\_init - Initialize a DaCS group.

#### **SYNOPSIS**

#### **DACS\_ERR\_T dacs\_group\_init ( dacs\_group\_t** *\*group***, uint32\_t** *flags* **)**

**Call parameter**

flags Flags for group initialization.

# **Return parameter**

\*group \* A pointer to a group handle which is filled in upon successful return.

**Note:** In SDK 3.0 no flags will be supported and the flags value passed in must be zero.

#### **DESCRIPTION**

The dacs\_group\_init service initializes a DaCS group and returns a handle to the group. The calling process is the owner of the group. The owner process is not a member of the group by default, but may add itself as a member.

**Note:** In SDK 3.0 only an HE can initiate a group.

## **RETURN VALUE**

The dacs group init service returns an error indicator defined as:

- DACS SUCCESS: normal return.
- DACS\_ERR\_INVALID\_ADDR: the pointer is invalid.
- DACS ERR INVALID ATTR: the flag or enumerated constant is invalid.
- DACS ERR NO RESOURCE: could not allocate required resources.

#### **SEE ALSO**

[dacs\\_group\\_add\\_member\(3\),](#page-31-0) [dacs\\_group\\_close\(3\),](#page-32-0) [dacs\\_group\\_destroy\(3\),](#page-33-0) [dacs\\_group\\_accept\(3\),](#page-34-0) [dacs\\_group\\_leave\(3\),](#page-35-0) [dacs\\_barrier\\_wait\(3\)](#page-36-0)

# <span id="page-31-0"></span>**dacs\_group\_add\_member NAME**

dacs\_group\_add\_member - Add a member to a DaCS group.

#### **SYNOPSIS**

```
DACS_ERR_T dacs_group_add_member ( de_id_t de, dacs_process_id_t pid,
dacs_group_t group )
```
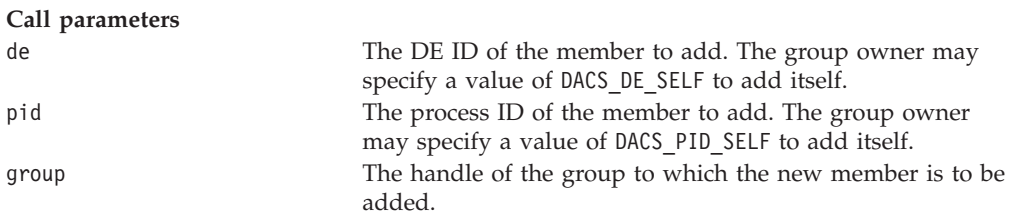

#### **DESCRIPTION**

The dacs group add member service adds the specified de/pid as a member of the specified group. This service can only be called by the process which owns the group. If the owner process is adding itself the service returns immediately. If the member to be added is not the owner of the group this service blocks, waiting for an associated dacs group accept() call from the new member.

#### **RETURN VALUE**

The dacs group add member service returns an error indicator defined as:

- DACS SUCCESS: normal return.
- DACS ERR\_INVALID\_DE: the specified DE is either invalid or not reserved.
- DACS ERR\_INVALID\_PID: the specified PID does not refer to an active process.
- DACS ERR INVALID HANDLE: the group handle does not refer to a valid group.
- DACS ERR\_INVALID\_TARGET: this operation is not allowed for the target process.
- DACS\_ERR\_GROUP\_CLOSED: the group is closed.
- DACS ERR GROUP DUPLICATE: the specified process is already a member of the specified group.
- DACS\_ERR\_NO\_RESOURCE: unable to allocate required resources.

#### **SEE ALSO**

[dacs\\_group\\_init\(3\),](#page-30-0) [dacs\\_group\\_close\(3\),](#page-32-0) [dacs\\_group\\_destroy\(3\),](#page-33-0) [dacs\\_group\\_accept\(3\),](#page-34-0) [dacs\\_group\\_leave\(3\),](#page-35-0) [dacs\\_barrier\\_wait\(3\)](#page-36-0)

# <span id="page-32-0"></span>**dacs\_group\_close NAME**

dacs\_group\_close - Close a DaCS group.

#### **SYNOPSIS**

#### **DACS\_ERR\_T dacs\_group\_close ( dacs\_group\_t** *group* **)**

**Call parameter**

group The handle of the group to close.

## **DESCRIPTION**

The dacs\_group\_close service closes the initialization of the specified group. Once closed, new members cannot be added to the group. The specified group must have been initialized with dacs\_group\_init(). This service may only be called by the owner of the group. Group collective operations will block until the group is closed.

## **RETURN VALUE**

The dacs\_group\_close service returns an error indicator defined as:

- DACS SUCCESS: normal return.
- DACS ERR\_INVALID\_HANDLE: the group handle does not refer to a valid group.
- DACS ERR NOT OWNER: the caller is not the owner of the group.
- DACS ERR GROUP CLOSED: the group is already closed.

## **SEE ALSO**

[dacs\\_group\\_init\(3\),](#page-30-0) [dacs\\_group\\_add\\_member\(3\),](#page-31-0) [dacs\\_group\\_destroy\(3\),](#page-33-0) [dacs\\_group\\_accept\(3\),](#page-34-0) [dacs\\_group\\_leave\(3\),](#page-35-0) [dacs\\_barrier\\_wait\(3\)](#page-36-0)

# <span id="page-33-0"></span>**dacs\_group\_destroy NAME**

dacs\_group\_destroy - Remove a DaCS group.

#### **SYNOPSIS**

**DACS\_ERR\_T dacs\_group\_destroy ( dacs\_group\_t** *\*group* **)**

**Call parameter**

\*group **A** pointer to the handle of the group to remove.

## **DESCRIPTION**

The dacs group\_destroy service removes the specified group and invalidates the handle. This service may only be called by the owner of the group, and blocks until all members have left the group. If the calling process is the owner of the group and also a member of the group it is implicitly removed from the group when it is destroyed

## **RETURN VALUE**

The dacs group destroy service returns an error indicator defined as:

- DACS SUCCESS: normal return.
- DACS ERR INVALID ADDR: the pointer is invalid.
- DACS\_ERR\_INVALID\_HANDLE: the group handle does not refer to a valid group.
- DACS ERR\_NOT\_OWNER: the caller is not the owner of the group.
- DACS ERR GROUP OPEN: the group has not been closed.

#### **SEE ALSO**

[dacs\\_group\\_init\(3\),](#page-30-0) [dacs\\_group\\_add\\_member\(3\),](#page-31-0) [dacs\\_group\\_close\(3\),](#page-32-0) [dacs\\_group\\_accept\(3\),](#page-34-0) [dacs\\_group\\_leave\(3\),](#page-35-0) [dacs\\_barrier\\_wait\(3\)](#page-36-0)

## **Group member functions**

Group member functions allow processes to join or leave groups created by other processes.

# <span id="page-34-0"></span>**dacs\_group\_accept NAME**

dacs\_group\_accept - Accept membership to a DaCS group.

#### **SYNOPSIS**

**DACS\_ERR\_T dacs\_group\_accept ( de\_id\_t** *de***, dacs\_process\_id\_t** *pid***, dacs\_group\_t** *\*group* **)**

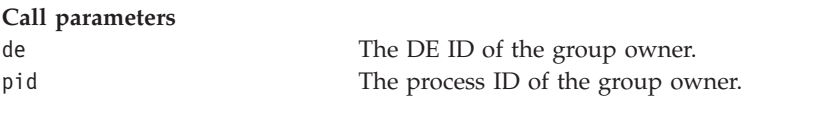

# **Return parameter**

\*group \* A pointer to the handle of the group to be filled in.

## **DESCRIPTION**

The dacs\_group\_accept service accepts membership to a group and returns the group handle. For each dacs\_group\_accept() call there must be an associated dacs\_group\_add\_member() call by the owner of the group. This service blocks until the caller has been added to the group by the group owner.

## **RETURN VALUE**

The dacs group accept service returns an error indicator defined as:

- DACS SUCCESS: normal return.
- DACS ERR\_INVALID\_DE: the specified DE is either invalid or not reserved.
- DACS ERR\_INVALID\_PID: the specified pid does not refer to an active process.
- DACS ERR INVALID ADDR: the pointer is invalid.
- DACS ERR\_INVALID\_TARGET: the operation not allowed for the target process.

## **SEE ALSO**

[dacs\\_group\\_init\(3\),](#page-30-0) [dacs\\_group\\_add\\_member\(3\),](#page-31-0) [dacs\\_group\\_close\(3\),](#page-32-0) [dacs\\_group\\_destroy\(3\),](#page-33-0) [dacs\\_group\\_leave\(3\),](#page-35-0) [dacs\\_barrier\\_wait\(3\)](#page-36-0)

# <span id="page-35-0"></span>**dacs\_group\_leave NAME**

dacs\_group\_leave - Request from a member to leave a DaCS group.

#### **SYNOPSIS**

**DACS\_ERR\_T dacs\_group\_leave ( dacs\_group\_t** *\*group* **)**

**Call parameter**

\*group  $\bullet$  A pointer to the handle of the group to leave.

## **DESCRIPTION**

The dacs\_group\_leave service removes the calling process from the specified group. All members other than the owner must leave the group before it can be destroyed. The specified group handle is invalidated upon successful return. This service does not block unless the group is not yet closed.

#### **RETURN VALUE**

The dacs group leave service returns an error indicator defined as:

- DACS SUCCESS: normal return.
- DACS ERR INVALID ADDR: the pointer is invalid.
- DACS\_ERR\_INVALID\_HANDLE: the group handle does not refer to a valid DaCS group.
- DACS ERR OWNER: the owner of the group may not leave it.

#### **SEE ALSO**

[dacs\\_group\\_init\(3\),](#page-30-0) [dacs\\_group\\_add\\_member\(3\),](#page-31-0) [dacs\\_group\\_close\(3\),](#page-32-0) [dacs\\_group\\_destroy\(3\),](#page-33-0) [dacs\\_group\\_accept\(3\),](#page-34-0) [dacs\\_barrier\\_wait\(3\)](#page-36-0)

## **Process synchronization**

The process synchronization services provide a means to coordinate or synchronize process execution.
# **dacs\_barrier\_wait NAME**

dacs\_barrier\_wait - Synchronize members of a group.

# **SYNOPSIS**

**DACS\_ERR\_T dacs\_barrier\_wait ( dacs\_group\_t** *group* **)**

**Call parameter** group The handle of the group with which to synchronize.

# **DESCRIPTION**

The dacs\_barrier\_wait service blocks the caller on a group barrier until all members in the group have reached the barrier. The caller must be a member of the specified group.

# **RETURN VALUE**

The dacs\_barrier\_wait service returns an error indicator defined as:

- DACS SUCCESS: normal return.
- DACS\_ERR\_INVALID\_HANDLE: the group handle does not refer to a valid DaCS group.

# **SEE ALSO**

[dacs\\_group\\_init\(3\),](#page-30-0) [dacs\\_group\\_add\\_member\(3\),](#page-31-0) [dacs\\_group\\_close\(3\),](#page-32-0) [dacs\\_group\\_destroy\(3\),](#page-33-0) [dacs\\_group\\_accept\(3\),](#page-34-0) [dacs\\_group\\_leave\(3\)](#page-35-0)

# <span id="page-38-0"></span>**Chapter 8. Data communication**

The data communication services transfer data from one process to another. To accommodate transfers across systems with different data representation formats (endian-ness), the services provide an option for byte swapping. The types of byte swapping supported are:

#### **DACS\_BYTE\_SWAP\_DISABLE**

no byte-swapping .

# **DACS\_BYTE\_SWAP\_HALF\_WORD**

byte-swapping for halfwords (2 bytes).

#### **DACS\_BYTE\_SWAP\_WORD**

byte-swapping for words (4 bytes).

#### **DACS\_BYTE\_SWAP\_DOUBLE\_WORD** byte-swapping for double words (8 bytes).

Different platforms and implementations may also have different alignment restrictions for the data being transferred. The data communication services will return the DACS\_ERR\_NOT\_ALIGNED error code when those alignment restrictions are not met.

**Note:** On DaCS for Cell BE the services support data transfers of any size other than zero. DaCS enforces no size limit, so the size of transfer that can actually be performed is only restricted by the inherent system limitations. Data transfers that are smaller than 16 bytes must be aligned according to the size of the transfer, rounded down to the nearest power of two at or below the size. Data transfers that are 16 bytes or larger must be 16 byte aligned. For DMA list operations, however, the transfer size for each element must be a multiple of 16.

The data communication services require that the caller specify either the source or destination DE and PID, as appropriate. As a convenience to the programmer, the special values DACS\_DE\_PARENT and DACS\_PID\_PARENT are defined, which can be used to refer to the parent DE and PID respectively. The special values DACS DE SELF and DACS PID SELF are also provided for those interfaces where the caller is the target of the operation.

**Note:** In SDK 3.0 direct communication is only allowed between a parent and its children. Attempts to communicate to a process which is not the parent or child of the initiator will result in an error of DACS\_ERR\_INVALID\_TARGET.

Three different data communication models are supported: remote direct memory access (rDMA), message passing, and mailboxes.

# **Remote Direct Memory Access (rDMA)**

#### **Managing Remote Memory.**

The remote memory management services provide the means for sharing memory regions with remote processes. A memory region is made available to remote consumers using a *share*/*accept* model whereby the owner of the memory creates and shares a remote memory handle which is then accepted and used by remote processes.

**Note:** With the exception of dacs remote mem query(), the remote memory handle can only be used on DaCS memory transfer services by the remote processes, and only after they have accepted a share. The owner of the shared memory cannot use these services.

# <span id="page-39-0"></span>**dacs\_remote\_mem\_create NAME**

dacs\_remote\_mem\_create - Designate a region in the memory space of the current process for access by remote processes.

#### **SYNOPSIS**

**DACS\_ERR\_T dacs\_remote\_mem\_create ( void** *\*addr***, uint64\_t** *size***, DACS\_MEMORY\_ACCESS\_MODE\_T** *access\_mode***, dacs\_remote\_mem\_t** *\*mem* **)**

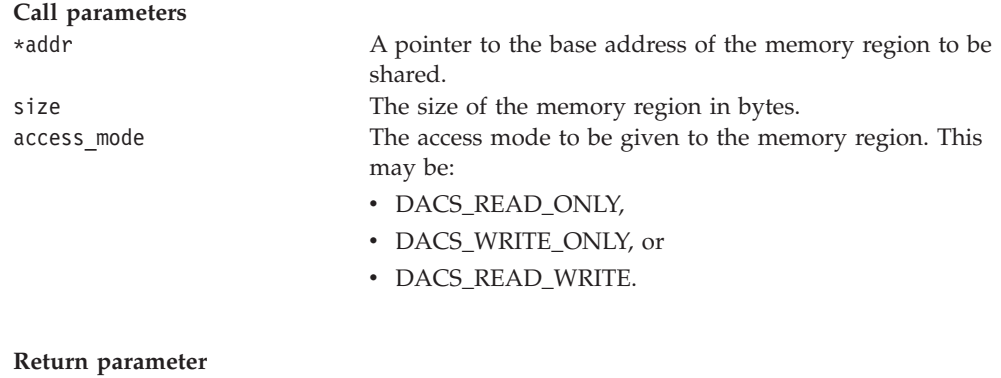

\*mem A pointer to a remote memory handle to be filled in.

# **DESCRIPTION**

The dacs\_remote\_mem\_create service creates and returns a handle associated with the given memory region. The returned handle can be used with the dacs\_remote\_mem\_share() and dacs\_remote\_mem\_accept() services to share and gain access to remote shared memory.

#### **RETURN VALUE**

The service dacs remote\_mem\_create returns an error indicator defined as:

- DACS SUCCESS: normal return.
- DACS ERR INVALID ADDR: the pointer is invalid.
- DACS ERR INVALID ATTR: the flag or enumerated constant is invalid.
- DACS ERR NO RESOURCE: unable to allocate required resources.
- DACS ERR INVALID SIZE: a size of zero was requested.

## **SEE ALSO**

[dacs\\_remote\\_mem\\_share\(3\),](#page-40-0) [dacs\\_remote\\_mem\\_accept\(3\),](#page-41-0) [dacs\\_remote\\_mem\\_release\(3\),](#page-42-0) [dacs\\_remote\\_mem\\_destroy\(3\),](#page-43-0) [dacs\\_remote\\_mem\\_query\(3\)](#page-44-0)

# <span id="page-40-0"></span>**dacs\_remote\_mem\_share NAME**

dacs\_remote\_mem\_share - Pass a memory handle from the current process to a remote process.

### **SYNOPSIS**

**DACS\_ERR\_T dacs\_remote\_mem\_share ( de\_id\_t** *dst\_de***, dacs\_process\_id\_t** *dst\_pid***, dacs\_remote\_mem\_t** *mem* **)**

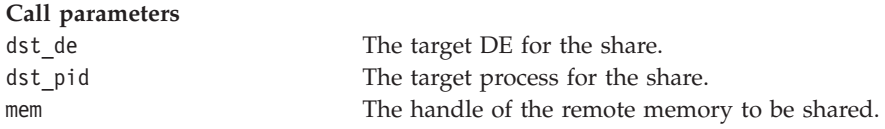

### **DESCRIPTION**

The dacs remote mem share service shares the specified remote memory handle from the current process to the remote process specified by dst\_de and dst\_pid. This service then blocks, waiting for a matching call to the dacs\_remote\_mem\_accept service on the remote side.

# **RETURN VALUE**

The dacs remote mem share service returns an error indicator defined as:

- DACS SUCCESS: normal return.
- DACS ERR\_INVALID\_DE: the specified DE is either invalid or not reserved.
- DACS ERR\_INVALID\_PID: the specified PID does not refer to an active process.
- DACS ERR\_INVALID\_TARGET: this operation is not allowed for the target process.
- DACS ERR INVALID HANDLE: the remote memory handle is invalid.
- DACS ERR NOT OWNER: this operation is only valid for the owner of the resource.

# **SEE ALSO**

dacs remote mem create(3), dacs remote mem accept(3), [dacs\\_remote\\_mem\\_release\(3\),](#page-42-0) [dacs\\_remote\\_mem\\_destroy\(3\),](#page-43-0) [dacs\\_remote\\_mem\\_query\(3\)](#page-44-0)

# <span id="page-41-0"></span>**dacs\_remote\_mem\_accept NAME**

dacs\_remote\_mem\_accept - Accept a memory handle from a remote process.

# **SYNOPSIS**

**DACS\_ERR\_T dacs\_remote\_mem\_accept ( de\_id\_t** *src\_de***, dacs\_process\_id\_t** *src\_pid***, dacs\_remote\_mem\_t** *\*mem* **)**

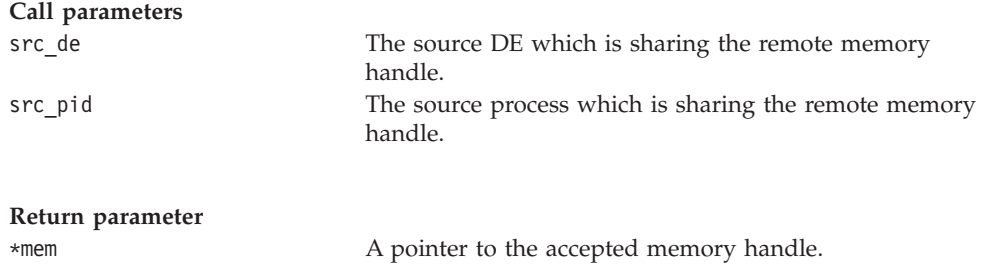

# **DESCRIPTION**

The dacs remote mem accept service blocks the caller until it receives a remote memory handle from an associated dacs\_remote\_mem\_share() call. The remote memory handle is filled in upon successful return.

# **RETURN VALUE**

The dacs remote mem accept service returns an error indicator defined as:

- DACS\_SUCCESS: normal return.
- DACS\_ERR\_INVALID\_DE: the specified DE is either invalid or not reserved.
- DACS\_ERR\_INVALID\_PID: the specified PID does not refer to an active process.
- DACS\_ERR\_INVALID\_TARGET: this operation is not allowed for the target process.
- DACS\_ERR\_INVALID\_ADDR: the pointer is invalid.
- DACS\_ERR\_NO\_RESOURCE: unable to allocate the required resources.

#### **SEE ALSO**

[dacs\\_remote\\_mem\\_create\(3\),](#page-39-0) [dacs\\_remote\\_mem\\_share\(3\),](#page-40-0) [dacs\\_remote\\_mem\\_release\(3\),](#page-42-0) [dacs\\_remote\\_mem\\_destroy\(3\),](#page-43-0) [dacs\\_remote\\_mem\\_query\(3\)](#page-44-0)

# <span id="page-42-0"></span>**dacs\_remote\_mem\_release NAME**

dacs\_remote\_mem\_release - Release a previously accepted remote memory handle.

### **SYNOPSIS**

**DACS\_ERR\_T dacs\_remote\_mem\_release ( dacs\_remote\_mem\_t** *\*mem* **)**

**Call parameter**

\*mem A pointer to the remote memory handle.

# **DESCRIPTION**

The dacs\_remote\_mem\_release service releases a previously accepted remote memory object and invalidates the handle. When all accepters have released the object it may be destroyed by its owner. This service does not block.

# **RETURN VALUE**

The dacs remote mem release service returns an error indicator defined as:

- DACS SUCCESS: normal return.
- DACS\_ERR\_INVALID\_ADDR: the pointer is invalid.
- DACS ERR\_INVALID\_HANDLE: the specified handle does not refer to a valid remote memory object.
- DACS ERR OWNER: this operation is not valid for the owner of the resource.

# **SEE ALSO**

[dacs\\_remote\\_mem\\_create\(3\),](#page-39-0) [dacs\\_remote\\_mem\\_share\(3\),](#page-40-0) [dacs\\_remote\\_mem\\_accept\(3\),](#page-41-0) [dacs\\_remote\\_mem\\_destroy\(3\),](#page-43-0) [dacs\\_remote\\_mem\\_query\(3\)](#page-44-0)

# <span id="page-43-0"></span>**dacs\_remote\_mem\_destroy NAME**

dacs\_remote\_mem\_destroy - Invalidate sharing of a specified memory region.

### **SYNOPSIS**

**DACS\_ERR\_T dacs\_remote\_mem\_destroy ( dacs\_remote\_mem\_t** *\*mem* **)**

**Call parameter**

\*mem A pointer to a remote memory handle.

# **DESCRIPTION**

The dacs\_remote\_mem\_destroy service invalidates the sharing of a specific memory region which has been created by dacs\_remote\_mem\_create(). Only the creator of the memory region may destroy it. This service blocks until all users of the memory region have released it.

# **RETURN VALUE**

The dacs remote mem destroy service returns an error indicator defined as:

- DACS SUCCESS: normal return.
- DACS ERR INVALID ADDR: the pointer is invalid.
- DACS\_ERR\_INVALID\_HANDLE: the remote memory handle is invalid.
- DACS ERR NOT OWNER: this operation is only valid for the owner of the resource.

# **SEE ALSO**

[dacs\\_remote\\_mem\\_create\(3\),](#page-39-0) [dacs\\_remote\\_mem\\_share\(3\),](#page-40-0) [dacs\\_remote\\_mem\\_accept\(3\),](#page-41-0) [dacs\\_remote\\_mem\\_release\(3\),](#page-42-0) [dacs\\_remote\\_mem\\_query\(3\)](#page-44-0)

# <span id="page-44-0"></span>**dacs\_remote\_mem\_query NAME**

dacs\_remote\_mem\_query - Query the attributes of a remote memory region.

#### **SYNOPSIS**

**DACS\_ERR\_T dacs\_remote\_mem\_query ( dacs\_remote\_mem\_t** *mem***, DACS\_REMOTE\_MEM\_ATTR\_T** *attr***, uint64\_t** *\*value* **)**

**Call parameters**

mem The handle of the remote memory area to query. attr The attribute to be queried. This may be one of: DACS\_REMOTE\_MEM\_SIZE, DACS\_REMOTE\_MEM\_ADDR, or DACS\_REMOTE\_MEM\_ACCESS\_MODE.

# **Return parameter**

\*value A pointer to the location where the attribute value is to be returned. The value returned in this location depends on the *attr* parameter passed as shown in the following table.

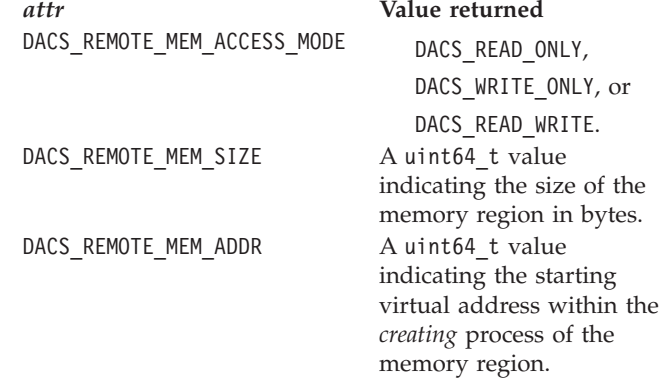

# **DESCRIPTION**

The dacs\_remote\_mem\_query service queries the attributes of the specified remote memory region. The memory region being queried must have been created or accepted by the caller.

# **RETURN VALUE**

The dacs\_remote\_mem\_query service returns an error indicator defined as:

- DACS SUCCESS: normal return.
- DACS ERR INVALID ADDR: the pointer is invalid.
- DACS ERR\_INVALID\_ATTR: the flag or enumerated constant is invalid.
- DACS ERR INVALID HANDLE: the specified handle is invalid.

# **SEE ALSO**

[dacs\\_remote\\_mem\\_create\(3\),](#page-39-0) [dacs\\_remote\\_mem\\_share\(3\),](#page-40-0) [dacs\\_remote\\_mem\\_accept\(3\),](#page-41-0) [dacs\\_remote\\_mem\\_release\(3\),](#page-42-0) [dacs\\_remote\\_mem\\_destroy\(3\)](#page-43-0)

# <span id="page-45-0"></span>**rDMA block transfers**

The DMA services provide a means to perform direct memory accesses to and from remote memory.

### **dacs\_put NAME**

dacs\_put - Initiate a data transfer from local memory to remote memory.

#### **SYNOPSIS**

**DACS\_ERR\_T dacs\_put ( dacs\_remote\_mem\_t** *dst\_remote\_mem***, uint64\_t** *dst\_remote\_mem\_offset***, void** *\*src\_addr***, uint64\_t** *size***, dacs\_wid\_t** *wid***, DACS\_ORDER\_ATTR\_T** *order\_attr***, DACS\_BYTE\_SWAP\_T** *swap* **)**

#### **Call parameters**

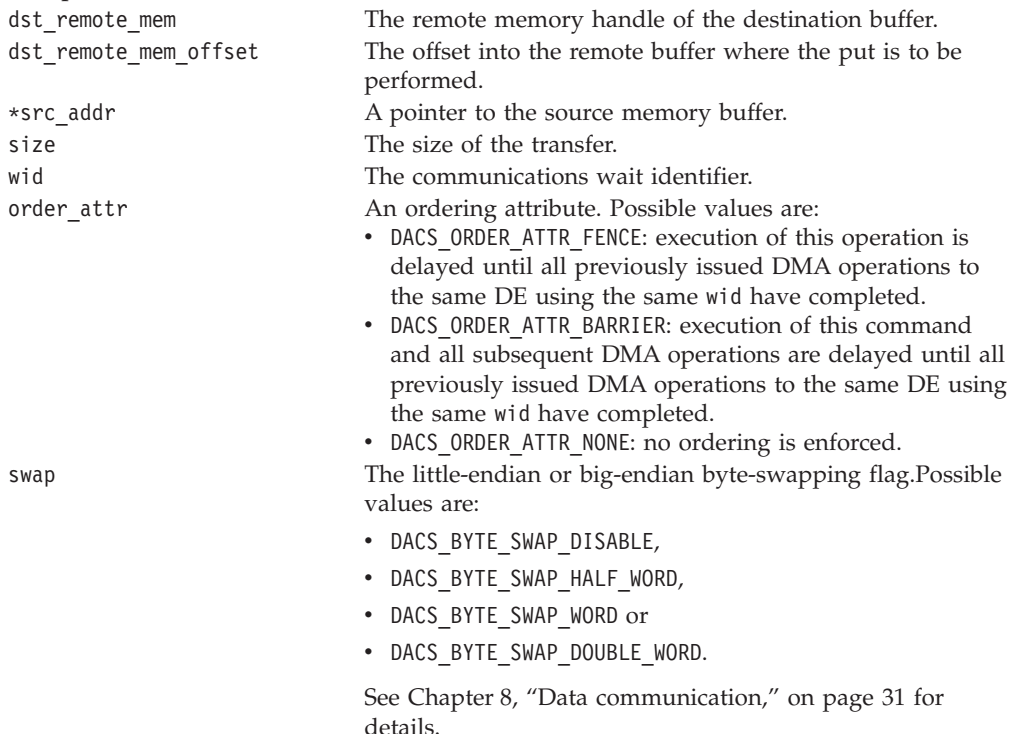

#### **DESCRIPTION**

The dacs\_put service initiates data transfer from the caller memory, specified by src\_addr, to the target memory, specified by dst\_remote\_mem and remote\_mem\_offset. This operation is non-blocking (the call initiates the transfer, but the transfer may continue after the call returns). To ensure that the transfer has completed on the DE, so that the local buffer can be reused or changed, you should issue a call to dacs\_wait() or dacs\_test() with the same wait identifier.

The target remote memory region must have been previously accepted by the caller with a call to dacs remote mem accept().

**Note:** The user of the dacs\_put() and dacs\_get() methods is the process that accepted the memory handle. The owner of the remote memory cannot use these functions.

# **RETURN VALUE**

The dacs\_put service returns an error indicator defined as:

- DACS\_SUCCESS: normal return.
- DACS\_ERR\_BUF\_OVERFLOW: the buffer has overflowed the specified offset or size exceed the bounds of the target buffer.
- DACS ERR NOT ALIGNED: the buffer is not aligned correctly for the size of the transfer.
- DACS\_ERR\_INVALID\_ADDR: the pointer is invalid.
- DACS ERR\_INVALID\_ATTR: the flag or enumerated constant is invalid.
- DACS\_ERR\_INVALID\_SIZE: the size was zero or not supported by the platform.
- DACS\_ERR\_INVALID\_WID: the wait identifier is invalid.
- DACS ERR INVALID HANDLE: the remote memory handle is invalid.
- DACS ERR NO PERM: the resource attributes do not allow this operation.

### **SEE ALSO**

[dacs\\_get\(3\),](#page-47-0) [dacs\\_put\\_list\(3\),](#page-49-0) [dacs\\_get\\_list\(3\),](#page-52-0) [dacs\\_test\(3\),](#page-64-0) [dacs\\_wait\(3\)](#page-65-0)

# <span id="page-47-0"></span>**dacs\_get NAME**

dacs\_get - Get data from remote memory to local memory.

# **SYNOPSIS**

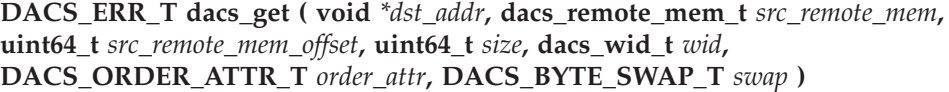

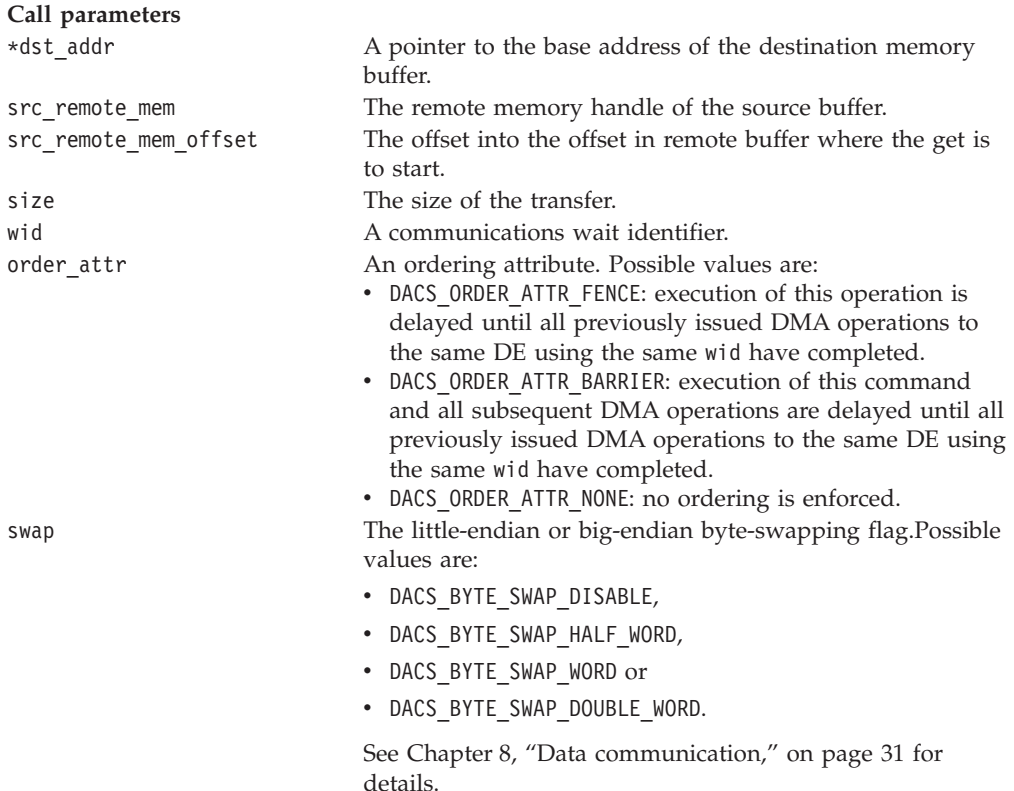

# **DESCRIPTION**

The dacs get service returns data from the target memory, specified by src remote mem and src remote mem offset, to the caller memory, specified by dst addr. This operation is non-blocking (the call initiates the transfer, but the transfer may continue after the call returns). To ensure that the transfer has completed you should issue a call to dacs\_wait() or dacs\_test() with the same wait identifier.

The target remote memory region must have been previously accepted by the caller using a call to dacs\_remote\_mem\_accept().

**Note:** The user of the dacs\_put() and dacs\_get() methods is the process that accepted the memory handle. The owner of the remote memory cannot use these functions.

# **RETURN VALUE**

The dacs\_get service returns an error indicator defined as:

- DACS\_SUCCESS: normal return.
- DACS\_ERR\_BUF\_OVERFLOW: the buffer has overflowed the specified offset and size exceed the bounds of the target buffer.
- DACS\_ERR\_NOT\_ALIGNED: the buffer is not aligned properly for its size.
- DACS\_ERR\_INVALID\_ADDR: the pointer is invalid.
- DACS\_ERR\_INVALID\_ATTR: the flag or enumerated constant is invalid.
- DACS ERR\_INVALID\_SIZE: the size is zero or not supported by the platform.
- DACS ERR INVALID WID: the wait identifier is invalid.
- DACS\_ERR\_INVALID\_HANDLE: the remote memory handle is invalid.
- DACS ERR NO PERM: the resource attributes do not allow this operation.

#### **SEE ALSO**

[dacs\\_put\(3\),](#page-45-0) [dacs\\_put\\_list\(3\),](#page-49-0) [dacs\\_get\\_list\(3\),](#page-52-0) [dacs\\_test\(3\),](#page-64-0) [dacs\\_wait\(3\),](#page-65-0)

# **rDMA list transfers**

The DMA list services enable scatter/gather operations between non-contiguous regions of memory and one contiguous region of memory.

The list services operate on DMA list elements. A list element is defined as a tuple {*offset*, *size*}, where *offset* is a 64-bit offset into the remote memory block, and *size* is the size of the block.

**Note:** The size of the transfer specified by each list element must be a multiple of 16 bytes and must be 16 byte aligned.

# <span id="page-49-0"></span>**dacs\_put\_list NAME**

dacs\_put\_list - Push data from local memory blocks to a remote memory area.

### **SYNOPSIS**

**DACS\_ERR\_T dacs\_put\_list ( dacs\_remote\_mem\_t** *dst\_remote\_mem***, dacs\_dma\_list\_t** *\*dst\_dma\_list***, uint32\_t** *dst\_list\_size***, void** *\*src\_addr***, dacs\_dma\_list\_t** *\*src\_dma\_list***, uint32\_t** *src\_list\_size***, dacs\_wid\_t** *wid***, DACS\_ORDER\_ATTR\_T** *order\_attr***, DACS\_BYTE\_SWAP\_T** *swap* **)**

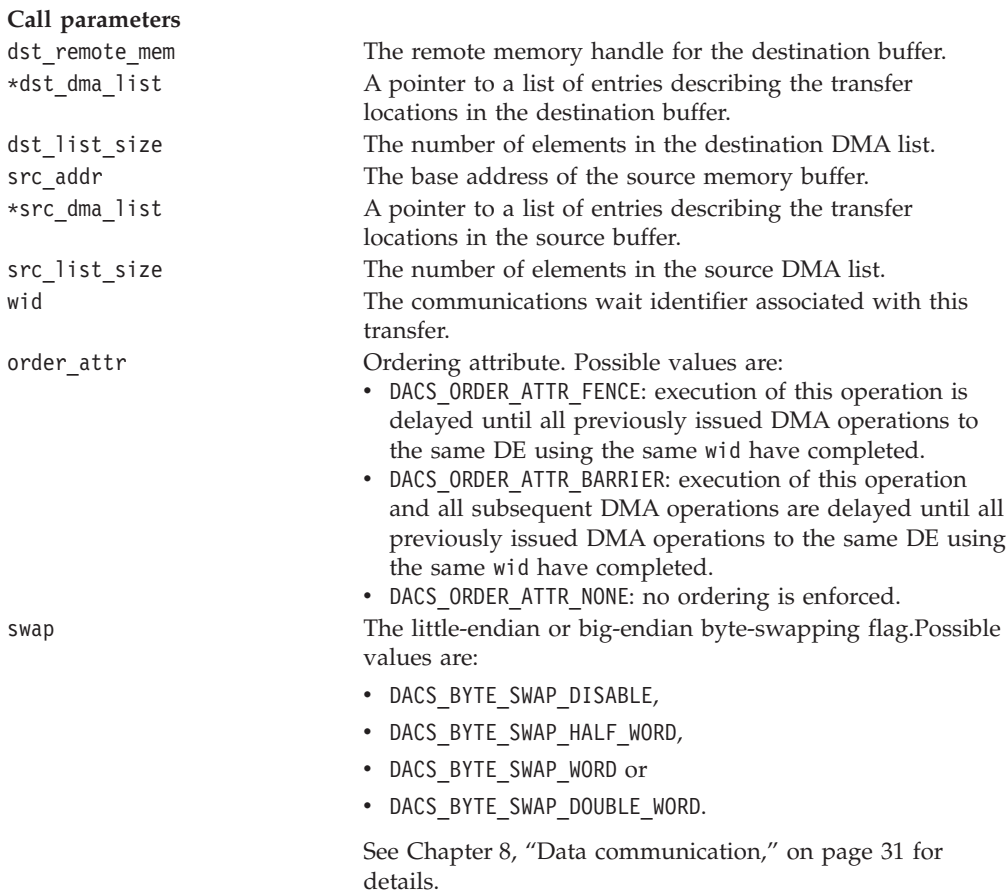

# **DESCRIPTION**

The dacs\_put\_list service pushes data from the memory blocks specified in the src dma list to the remote memory area referenced by the dst remote mem handle using the specified dst\_dma\_list.The interface supports the specification of two DMA lists, one of which must contain a single element. This applies to both *Scatter* (src\_list\_size=1) and *Gather to Remote* (dst\_list\_size=1) operations.

The source address for each DMA operation is an effective address formed by the sum of src\_addr and the offset specified in each DMA list element. The assumption is that all of the source data is in a contiguous buffer starting at src\_addr. For cases where the source data may not be in a contiguous buffer with a known base address, a source address of zero may be specified. In this case the actual address of the data can be used as the offset in the DMA list element.

This is an asynchronous service in that the data transfers are only initiated (but not completed) when it returns. To ensure completion of the transfer on this DE you must make a call to dacs\_wait() or dacs\_test() with the same wait identifier. This ensures that the local buffers and transfer list parameter can be changed or reused.

The target remote memory region must have been previously accepted by the caller with a call to dacs\_remote\_mem\_accept().

```
dacs_put_list - Scatter (src_list_size = 1 dst_list_size = 4)
```
Local Memory **Remote Memory** Remote Memory

DataD DataC DataB DataA src\_list[0] dst\_list[3] dst\_list[2] dst\_list[1] dst\_list[0] DataD DataC DataB DataA

**Dacs\_put\_list - Gather to Remote (src\_list\_size = 4 dst\_list\_size = 1)**

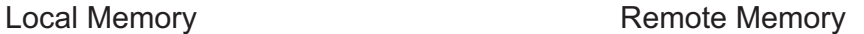

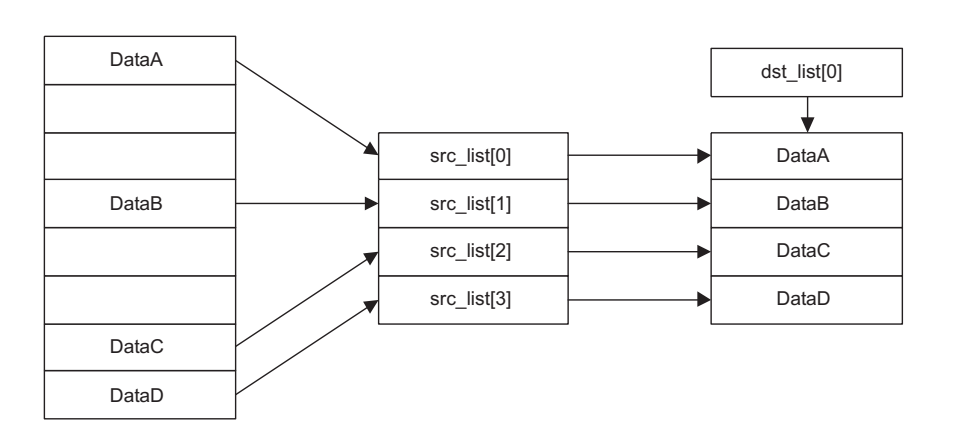

Put list to a remote memory region with  $src\_list\_size = 1$ 

# **RETURN VALUE**

The dacs\_put\_list service returns an error indicator defined as:

- DACS\_SUCCESS: normal return.
- DACS\_ERR\_BUF\_OVERFLOW: the buffer has overflowed the specified offset or size of one or more list elements exceed the bounds of the target buffer.
- DACS\_ERR\_NOT\_ALIGNED: the buffer is not aligned correctly for the size of the transfer.
- DACS ERR INVALID ADDR: the pointer is invalid.
- DACS ERR\_INVALID\_ATTR: the flag or enumerated constant is invalid.
- DACS ERR\_INVALID\_SIZE: the size is zero or not supported by the platform.
- DACS ERR\_INVALID\_WID: the wait identifier is invalid.
- DACS ERR INVALID HANDLE: the remote memory handle is invalid.
- DACS ERR NO RESOURCE: unable to allocate required resources.
- DACS ERR NO PERM: the resource attributes do not allow this operation.

# **SEE ALSO**

[dacs\\_put\(3\),](#page-45-0) [dacs\\_get\(3\),](#page-47-0) [dacs\\_get\\_list\(3\),](#page-52-0) [dacs\\_test\(3\),](#page-64-0) [dacs\\_wait\(3\),](#page-65-0)

# <span id="page-52-0"></span>**dacs\_get\_list NAME**

dacs\_get\_list - Get data from a remote memory area and place it in local buffers.

# **SYNOPSIS**

**DACS\_ERR\_T dacs\_get\_list ( void** *\*dst\_addr***, dacs\_dma\_list\_t** *\*dst\_dma\_list***, uint32\_t** *dst\_list\_size***, dacs\_remote\_mem\_t** *src\_remote\_mem***, dacs\_dma\_list\_t** *\*src\_dma\_list***, uint32\_t** *src\_list\_size***, dacs\_wid\_t** *wid***, DACS\_ORDER\_ATTR\_T** *order\_attr***, DACS\_BYTE\_SWAP\_T** *swap* **)**

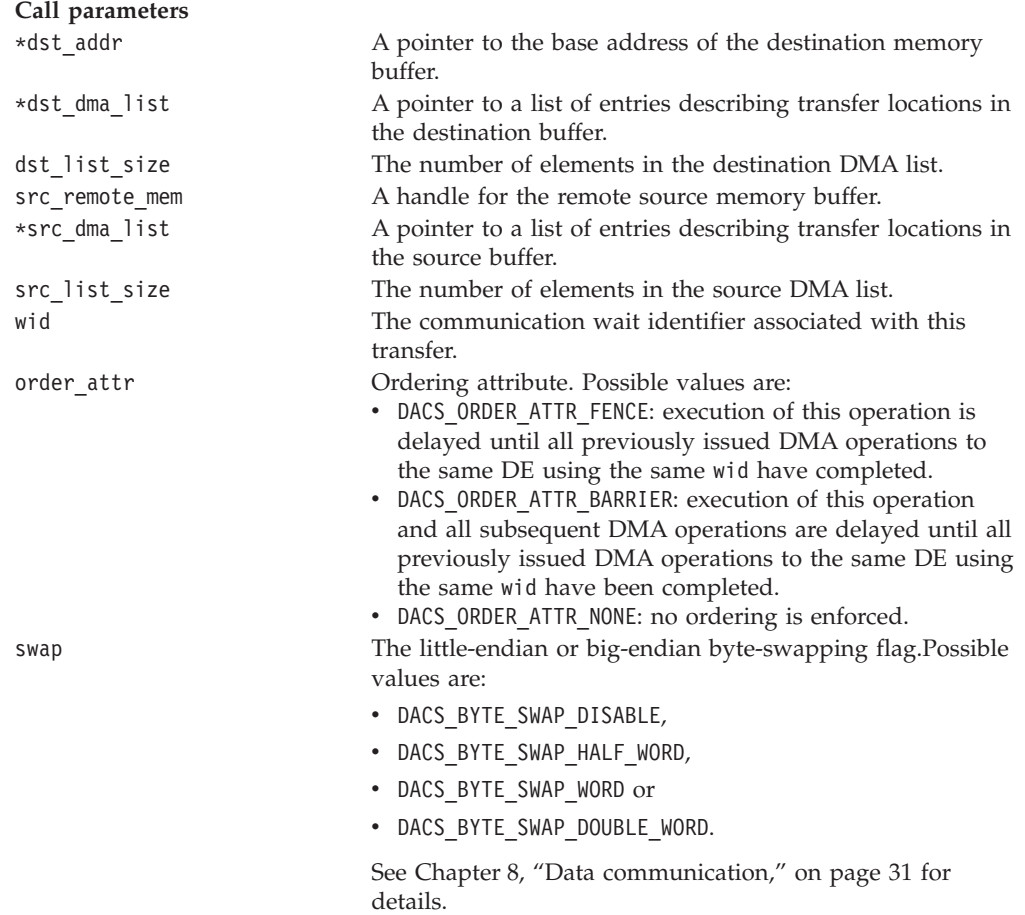

# **DESCRIPTION**

The dacs get list service gets data from the remote memory area referenced by the dst remote mem struct, using the specified dma\_list, and places it in the buffers specified by dst dma\_list.The interface supports the specification of two DMA lists, one of which must contain a single element. This applies to both *Gather* (dst list size=1) and *Scatter to local* (src list size=1) operations.

The destination address for each DMA operation is an effective address formed by the sum of dst addr and the offset specified in each DMA list element. The assumption is that the destination buffers for the data are all within a contiguous buffer starting at dst addr. For cases where the destination buffers may not be in a contiguous buffer with a known base address, a destination address of zero may

be specified. In this case the actual address of the destination buffer can be used as the offset in the DMA list element.

This is an asynchronous service in that the data transfers are only initiated (but not completed) when it returns. To ensure completion of the transfer you should make a call to dacs\_wait() or dacs\_test() passing the wait identifier.

The target remote memory region must have been previously accepted by the caller with a call to dacs\_remote\_mem\_accept().

#### dacs\_get\_list - Gather (src\_list\_size = 4 dst\_list\_size = 1)

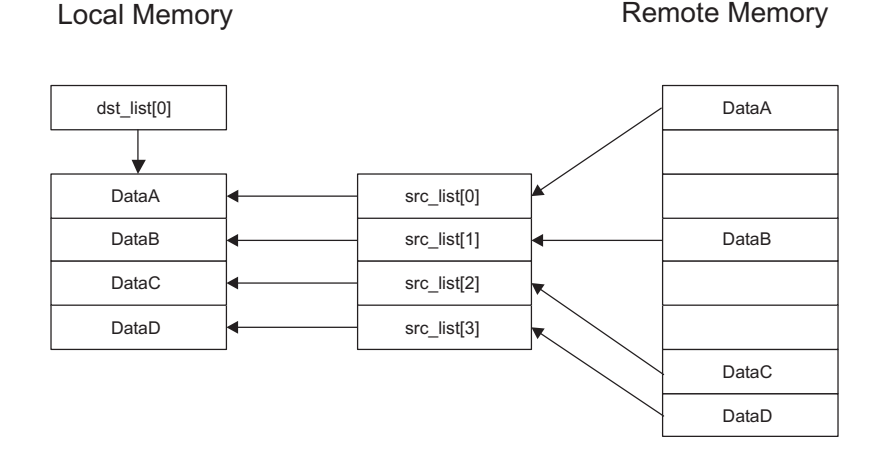

dacs\_get\_list - Scatter to local (src\_list\_size = 1 dst\_list\_size = 4)

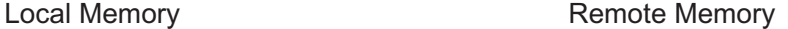

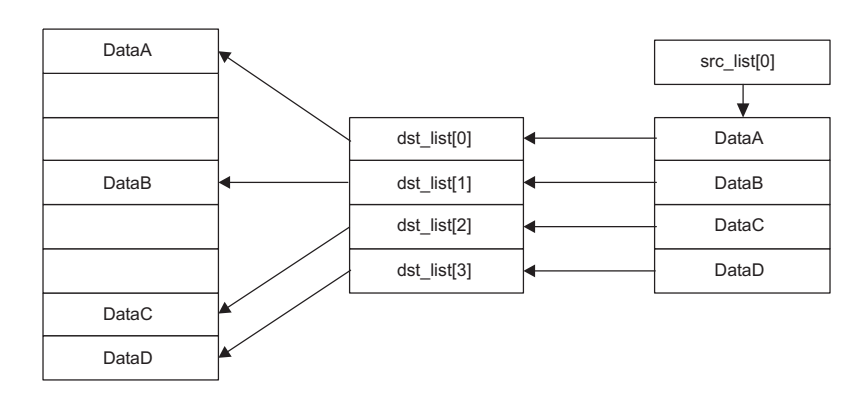

Get list from a remote memory region with source list size  $= 1$ 

# **RETURN VALUE**

The dacs\_get\_list service returns an error indicator defined as:

- DACS\_SUCCESS: normal return.
- DACS\_ERR\_BUF\_OVERFLOW: the buffer has overflowed the specified offset or size of one or more list elements exceed the bounds of the target buffer.
- DACS\_ERR\_NOT\_ALIGNED: the buffer is not aligned correctly for the size of the transfer.
- DACS ERR INVALID ADDR: the pointer is invalid.
- DACS ERR\_INVALID\_ATTR: the flag or enumerated constant is invalid.
- DACS ERR\_INVALID\_SIZE: the size is zero or not supported by the platform.
- DACS ERR INVALID WID: the wait identifier is invalid.
- DACS ERR INVALID HANDLE: the remote memory handle is invalid.
- DACS ERR NO RESOURCE: unable to allocate required resources.
- DACS ERR NO PERM: the resource attributes do not allow this operation.

#### **SEE ALSO**

[dacs\\_put\(3\),](#page-45-0) [dacs\\_get\(3\),](#page-47-0) [dacs\\_put\\_list\(3\),](#page-49-0) [dacs\\_test\(3\),](#page-64-0) [dacs\\_wait\(3\),](#page-65-0)

# **Message passing**

The messaging passing services provide two way communications using the familiar send/recv model. These services are asynchronous, but can be synchronized using the dacs test() and dacs wait() services as needed.

# <span id="page-55-0"></span>**dacs\_send NAME**

dacs\_send - send a message to another process

# **SYNOPSIS**

**DACS\_ERR\_T dacs\_send ( void** *\*src\_data***, uint32\_t** *size***, de\_id\_t** *dst\_de***, dacs\_process\_id\_t** *dst\_pid***, uint32\_t** *stream***, dacs\_wid\_t** *wid***, DACS\_BYTE\_SWAP\_T** *swap* **)**

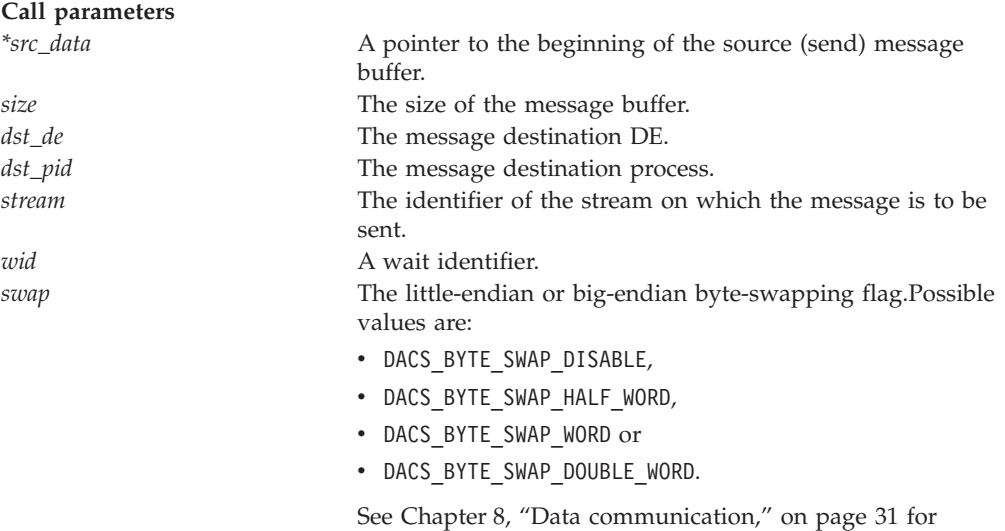

# **DESCRIPTION**

The dacs send service asynchronously sends a message to another process. Upon successful return a send operation is either pending or in progress. Use dacs test() or dacs wait() to test for completion on this DE, so that the local buffer can be reused or changed.

**Note:** The size of the buffer at the destination process must be greater than or equal to amount of data sent; otherwise the send operation fails silently. This error will later be reported by dacs\_test() or dacs\_wait() as DACS\_ERR\_BUF\_OVERFLOW.

# **RETURN VALUE**

The dacs\_send service returns an error indicator defined as:

details.

- DACS SUCCESS: normal return.
- DACS ERR INVALID ADDR: the pointer is invalid.
- DACS ERR\_INVALID\_ATTR: the flag or enumerated constant is invalid.
- DACS ERR NO RESOURCE: unable to allocate required resources.
- DACS ERR\_INVALID\_DE: the specified DE is either invalid or not reserved.
- DACS ERR\_INVALID\_PID: the specified PID does not refer to an active process.
- DACS ERR\_INVALID\_TARGET: this operation is not allowed for the target process.
- DACS ERR NOT ALIGNED: the requested data transfer does not have proper alignment for its size.
- DACS ERR\_INVALID\_SIZE: the size is zero or not supported by the platform.
- DACS ERR INVALID WID: the wait identifier is invalid.
- DACS\_ERR\_INVALID\_STREAM: the stream identifier is invalid.

#### **SEE ALSO**

dacs\_recv(3), [dacs\\_wait\(3\),](#page-65-0) [dacs\\_test\(3\)](#page-64-0)

# **dacs\_recv NAME**

dacs\_recv - receive a message from another process

#### **SYNOPSIS**

**DACS\_ERR\_T dacs\_recv ( void** *\*dst\_data***, uint32\_t** *size***, de\_id\_t** *src\_de***, dacs\_process\_id\_t** *src\_pid***, uint32\_t** *stream***, dacs\_wid\_t** *wid***, DACS\_BYTE\_SWAP\_T** *swap* **)**

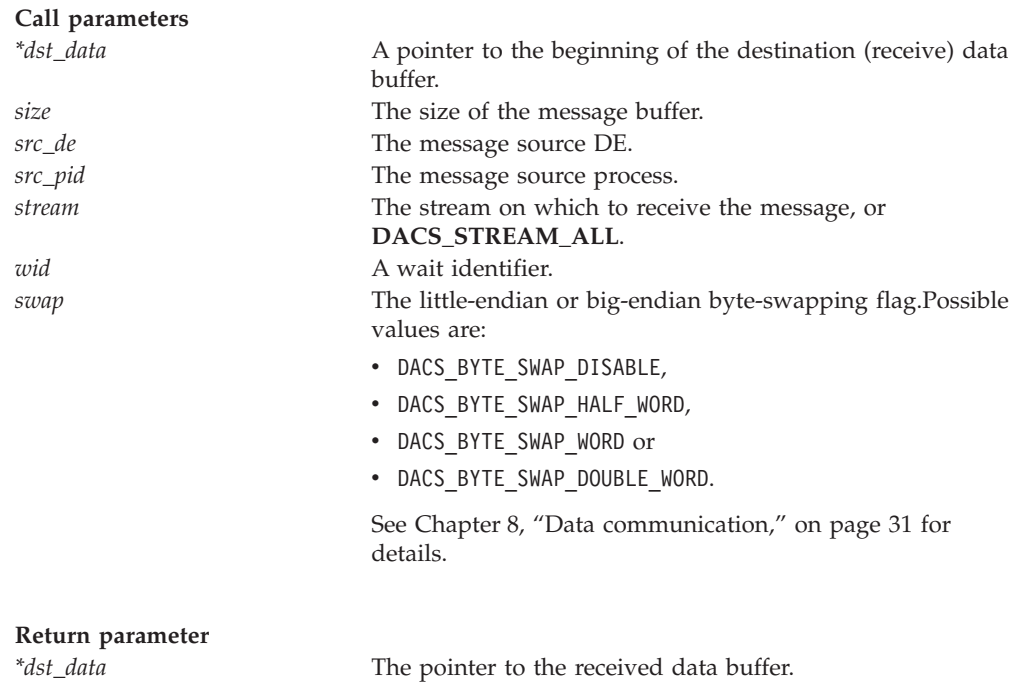

# **DESCRIPTION**

The dacs recv service asynchronously receives a message from another process. Upon successful return a receive operation is either pending or in progress. You should use dacs\_test() or dacs\_wait() to test for completion.

The number of bytes sent by the source process must be less than or equal to the local buffer size, otherwise the receive operation fails.

Stream identifiers are used to select messages for reception. A message will be received if the stream identifier of the message matches the stream identifier specified to dacs\_recv(), or if DACS\_STREAM\_ALL is specified. Stream identifier values must be between 0 and DACS\_STREAM\_UB inclusive.

The swap flag must be the same at both ends of the transfer. If not the completion test (dacs\_test() or dacs\_wait()) will fail with DACS\_ERR\_BYTESWAP\_MISMATCH, and no data is transferred.

#### **RETURN VALUE**

The dacs\_recv service returns an error indicator defined as:

- DACS SUCCESS: normal return.
- DACS ERR INVALID ADDR: the pointer is invalid.
- DACS ERR\_INVALID\_ATTR: the flag or enumerated constant is invalid.
- DACS ERR NO RESOURCE: unable to allocate required resources.
- DACS ERR\_INVALID\_DE: the specified DE is either invalid or not reserved.
- DACS ERR\_INVALID\_PID: the specified PID does not refer to an active process.
- DACS ERR\_INVALID\_TARGET: this operation is not allowed for the target process.
- DACS ERR NOT ALIGNED: the buffer is not aligned properly for the size of the transfer.
- DACS ERR\_INVALID\_SIZE: the size is zero or not supported by the platform.
- DACS ERR INVALID WID: the wait identifier is invalid.
- DACS ERR INVALID STREAM: the stream identifier is invalid.

#### **SEE ALSO**

[dacs\\_send\(3\),](#page-55-0) [dacs\\_wait\(3\),](#page-65-0) [dacs\\_test\(3\)](#page-64-0)

# **Mailboxes**

The mailbox services provide a simple method of passing a single 32-bit unsigned word between processes. These services use a blocking read/write model. The mailbox is a FIFO queue with an implementation-specific depth.

Mailboxes are between a host (parent) and an accelerator process (DE id and Pid). Each mailbox has two sets of slots. One set is written to by the host and read by the accelerator process, and the other is written to by the accelerator process and read by the host. A host with a single accelerator running a single process will have one mailbox with 4 slots in each set. A host with two accelerators, each running a single process, will have two mailboxes each with 4 slots in each set. Thus the host will have 4 slots in one mailbox for mail coming from one accelerator process and 4 slots in another mailbox for mail coming from the other accelerator process.

**Note:** Byte-swapping is done automatically if required. A DE cannot write to its own mailbox and can only read from its own mailbox. Any attempt to do otherwise returns an error.

The mailbox depth is limited to 4 (host) and 4 (accelerator).

# <span id="page-58-0"></span>**dacs\_mailbox\_write NAME**

dacs\_mailbox\_write - Send a single variable to another process.

# **SYNOPSIS**

**DACS\_ERR\_T dacs\_mailbox\_write ( uint32\_t** *\*msg***, de\_id\_t** *dst\_de***, dacs\_process\_id\_t** *dst\_pid***)**

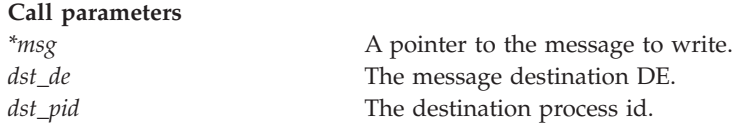

# **DESCRIPTION**

The dacs\_mailbox\_write service writes a single 32-bit unsigned integer to the specified target mailbox. There are an number of mailbox slots for each process; this number is defined by the implementation. If the destination has an empty mailbox slot this service returns immediately. Otherwise this service blocks until a slot becomes available.

# **RETURN VALUE**

The dacs mailbox write service returns an error indicator defined as:

- DACS SUCCESS: normal return.
- DACS ERR INVALID ADDR: the pointer is invalid.
- DACS ERR\_INVALID\_DE: the specified DE is either invalid or not reserved.
- DACS ERR\_INVALID\_PID: the specified PID does not refer to an active process.
- DACS ERR\_INVALID\_TARGET: this operation is not allowed for the target process.

# **SEE ALSO**

[dacs\\_mailbox\\_read\(3\),](#page-59-0) [dacs\\_mailbox\\_test\(3\)](#page-60-0)

# <span id="page-59-0"></span>**dacs\_mailbox\_read NAME**

dacs\_mailbox\_read - Receive a single variable from another process.

# **SYNOPSIS**

**DACS\_ERR\_T dacs\_mailbox\_read ( uint32\_t** *\*msg***, de\_id\_t** *src\_de***, dacs\_process\_id\_t** *src\_pid***)**

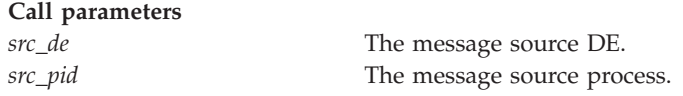

#### **Return parameter**

*\*msg* A pointer to the message received.

# **DESCRIPTION**

The dacs\_mailbox\_read service reads a single 32-bit unsigned integer from the specified source mailbox. There are a number of mailbox slots for each process; this number is defined by the implementation. If the source does not have any pending mailbox messages this service call blocks until one arrives.

# **RETURN VALUE**

The dacs mailbox\_read service returns an error indicator defined as:

- DACS SUCCESS: normal return.
- DACS ERR INVALID ADDR: the pointer is invalid.
- DACS ERR\_INVALID\_DE: the specified DE is either invalid or not reserved.
- DACS\_ERR\_INVALID\_PID: the specified PID does not refer to an active process.
- DACS ERR\_INVALID\_TARGET: operation not allowed for the target process.

# **SEE ALSO**

[dacs\\_mailbox\\_write\(3\),](#page-58-0) [dacs\\_mailbox\\_test\(3\)](#page-60-0)

# <span id="page-60-0"></span>**dacs\_mailbox\_test NAME**

dacs\_mailbox\_test - Test if a mailbox access will succeed.

#### **SYNOPSIS**

**DACS\_ERR\_T dacs\_mailbox\_test ( DACS\_TEST\_MAILBOX\_T** *rw\_flag***, de\_id\_t** *de***, dacs\_process\_id\_t** *pid***, int32\_t** *\*mbox\_status***)**

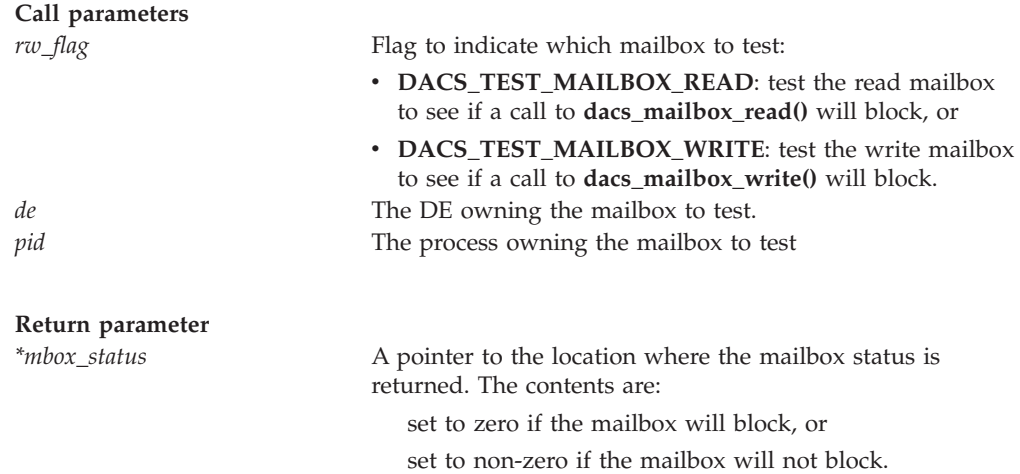

### **DESCRIPTION**

The dacs\_mailbox\_test service allows the programmer to test if the mailbox will block before calling dacs mailbox read() or dacs mailbox write().

# **RETURN VALUE**

The dacs\_mailbox\_test service returns an error indicator defined as:

- DACS SUCCESS: normal return.
- DACS ERR INVALID ADDR: the pointer is invalid.
- DACS\_ERR\_INVALID\_ATTR: the flag or enumerated constant is invalid.
- DACS\_ERR\_INVALID\_DE: the specified DE is either invalid or not reserved.
- DACS\_ERR\_INVALID\_PID: the specified PID does not refer to an active process.
- DACS\_ERR\_INVALID\_TARGET: this operation is not allowed for the target process.

# **SEE ALSO**

[dacs\\_mailbox\\_read\(3\),](#page-59-0) [dacs\\_mailbox\\_write\(3\)](#page-58-0)

# <span id="page-62-0"></span>**Chapter 9. Wait identifier management services**

These services are intended to manage wait identifiers (WIDs), which are used to synchronize data communication. A WID is required for the data communication services, and is used to test for completion of asynchronous data transfers.

# **dacs\_wid\_reserve**

#### **NAME**

dacs\_wid\_reserve - Reserve a wait identifier.

#### **SYNOPSIS**

**DACS\_ERR\_T dacs\_wid\_reserve ( dacs\_wid\_t** *\*wid* **)**

**Return parameter**

*\*wid* A pointer to the reserved wait identifier.

# **DESCRIPTION**

The dacs wid reserve service reserves a wait identifier.

### **RETURN VALUE**

The dacs wid reserve service returns an error indicator defined as:

- DACS SUCCESS: normal return.
- DACS ERR INVALID ADDR: the pointer is invalid.
- DACS ERR NO WIDS: no wait identifiers are available.

# **SEE ALSO**

[dacs\\_wid\\_release\(3\)](#page-63-0)

# <span id="page-63-0"></span>**dacs\_wid\_release**

# **NAME**

dacs wid release - Release a reserved wait identifier.

### **SYNOPSIS**

#### **DACS\_ERR\_T dacs\_wid\_release ( dacs\_wid\_t** *\*wid* **)**

**Call parameter**

*\*wid* A pointer to the wait identifier to be released.

# **DESCRIPTION**

The dacs wid release service releases the reserved wait identifier. If a data transfer using the wait identifier is still active, an error is returned and the wait identifier is not released.

# **RETURN VALUE**

The dacs\_wid\_release service returns an error indicator defined as:

- DACS\_SUCCESS: normal return; the wait identifier was invalidated.
- DACS\_ERR\_INVALID\_ADDR: the pointer is invalid.
- DACS\_ERR\_WID\_ACTIVE: a data transfer involving the wait identifier is still active.
- DACS\_ERR\_INVALID\_WID: the specified wait identifier is not reserved.

# **SEE ALSO**

[dacs\\_wid\\_reserve\(3\)](#page-62-0)

# <span id="page-64-0"></span>**Chapter 10. Transfer completion**

A wait identifier is reserved and assigned to a data communication operation when it is started. These routines test the wait identifier to see if the communication operation has completed.

### **dacs\_test**

#### **NAME**

dacs\_test - Test if communication operations have finished on this DE so the parameters can be changed or reused.

#### **SYNOPSIS**

**DACS\_ERR\_T dacs\_test ( dacs\_wid \_t** *wid* **)**

**Call parameter**

wid Westerlands A communication wait identifier

### **DESCRIPTION**

The dacs test service checks the data transfers for the given communication wait identifier and returns their status.

# **RETURN VALUE**

The dacs test service returns an error indicator defined as:

- DACS WID READY: all data transfers have completed.
- DACS WID BUSY: one or more data transfers have not completed.
- DACS\_ERR\_WID\_NOT\_ACTIVE: there are no outstanding transfers to test.
- DACS ERR\_INVALID\_WID: the specified wait identifier is invalid.
- DACS ERR BYTESWAP MISMATCH: the Little-endian / Big-endian architectures at the ends of the transfer are incompatible.
- DACS\_ERR\_BUF\_OVERFLOW: the data to be transferred is too large for the receive buffer.

# **SEE ALSO**

[dacs\\_wait\(3\),](#page-65-0) [dacs\\_put\(3\),](#page-45-0) [dacs\\_get\(3\),](#page-47-0) [dacs\\_put\\_list\(3\),](#page-49-0) [dacs\\_get\\_list\(3\)](#page-52-0)

# <span id="page-65-0"></span>**dacs\_wait**

#### **NAME**

dacs\_wait - Wait for communication operations to finish on this DE so the parameters can be changed or reused.

#### **SYNOPSIS**

**DACS\_ERR\_T dacs\_wait ( dacs\_wid\_t** *wid* **)**

**Call parameter**

wid **A** communication wait identifier

#### **DESCRIPTION**

The dacs wait service blocks the caller, waiting for outstanding data transfers for the given wait identifier to complete. It returns when all outstanding transfers are finished. If one or more of the transfers fails, the first failure encountered is reported.

### **RETURN VALUE**

The dacs wait service returns an error indicator defined as:

- DACS\_WID\_READY: all data transfers have completed.
- DACS\_ERR\_WID\_NOT\_ACTIVE: there are no outstanding transfers to test.
- DACS ERR\_INVALID\_WID: the specified wait identifier is invalid.
- DACS ERR BYTESWAP MISMATCH: the Little-endian / Big-endian architectures at the ends of the transfer are incompatible.
- DACS\_ERR\_BUF\_OVERFLOW: the data to be transferred is too large for the receive buffer.

## **SEE ALSO**

[dacs\\_test\(3\),](#page-64-0) [dacs\\_put\(3\),](#page-45-0) [dacs\\_get\(3\),](#page-47-0) [dacs\\_put\\_list\(3\),](#page-49-0) [dacs\\_get\\_list\(3\)](#page-52-0)

# **Chapter 11. Locking Primitives**

Shared data accesses can be serialized with DaCS by using a **mut**ual **ex**clusion primitive (mutex) to protect critical sections. A mutex can be hosted on any DE memory space and can be local or remote relative to the process calling these services.

The significant features of a mutex are:

- the mutex is not recursive,
- v it is held by a particular DE/PID and that DE/PID is the only one that can unlock it, and
- the lock is not thread based within the DE/PID. Any thread in the locking DE/PID can unlock the mutex.

The services which process a mutex fall into two categories:

mutex management services, for managing the mutex shared resource, which include dacs\_mutex\_init(), dacs\_mutex\_share(), dacs\_mutex\_accept(), dacs\_mutex\_release() and dacs\_mutex\_destroy(), and

mutex locking services, for locking and unlocking a mutex, which include dacs\_mutex\_lock(), dacs\_mutex\_unlock() and dacs\_mutex\_try\_lock().

# <span id="page-67-0"></span>**dacs\_mutex\_init**

# **NAME**

dacs\_mutex\_init - Initialize a mutual exclusion variable.

#### **SYNOPSIS**

#### **DACS\_ERR\_T dacs\_mutex\_init ( dacs\_mutex\_t** *\*mutex* **)**

**Return parameter** \*mutex A pointer to a newly initialized mutex handle.

# **DESCRIPTION**

The dacs\_mutex\_init service initializes a mutual exclusion variable and returns a handle to it.

# **RETURN VALUE**

The dacs\_mutex\_init service returns an error indicator defined as:

- DACS\_SUCCESS: normal return.
- DACS\_ERR\_INVALID\_ADDR: the pointer is invalid.
- DACS\_ERR\_NO\_RESOURCE: unable to allocate required resources.

# **SEE ALSO**

[dacs\\_mutex\\_share\(3\),](#page-68-0) [dacs\\_mutex\\_accept\(3\),](#page-69-0) [dacs\\_mutex\\_lock\(3\),](#page-70-0) [dacs\\_mutex\\_try\\_lock\(3\),](#page-71-0) [dacs\\_mutex\\_unlock\(3\),](#page-72-0) [dacs\\_mutex\\_release\(3\),](#page-73-0) [dacs\\_mutex\\_destroy\(3\)](#page-74-0)

# <span id="page-68-0"></span>**dacs\_mutex\_share**

## **NAME**

dacs\_mutex\_share - Share a mutual exclusion variable with a remote process.

### **SYNOPSIS**

**DACS\_ERR\_T dacs\_mutex\_share ( de\_id\_t** *dst\_de***, dacs\_process\_id\_t** *dst\_pid***, dacs\_mutex\_t** *mutex* **)**

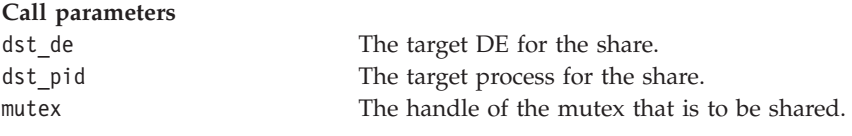

# **DESCRIPTION**

The dacs mutex share service shares the specified mutual exclusion variable between the current process and the remote process specified by dst de and dst\_pid. This service blocks the caller, waiting for the remote process to call dacs\_mutex\_accept() to accept the mutex.

# **RETURN VALUE**

The dacs\_mutex\_share service returns an error indicator defined as:

- DACS SUCCESS: normal return; sharing succeeded.
- DACS ERR\_INVALID\_DE: the specified DE is either invalid or not reserved.
- DACS ERR\_INVALID\_PID: the specified PID does not refer to an active process.
- DACS ERR\_INVALID\_TARGET: this operation is not allowed for the target process.
- DACS ERR\_INVALID\_HANDLE: the specified mutex handle is not valid.

# **SEE ALSO**

[dacs\\_mutex\\_init\(3\),](#page-67-0) [dacs\\_mutex\\_accept\(3\),](#page-69-0) [dacs\\_mutex\\_lock\(3\),](#page-70-0) [dacs\\_mutex\\_try\\_lock\(3\),](#page-71-0) [dacs\\_mutex\\_unlock\(3\),](#page-72-0) [dacs\\_mutex\\_release\(3\),](#page-73-0) [dacs\\_mutex\\_destroy\(3\)](#page-74-0)

# <span id="page-69-0"></span>**dacs\_mutex\_accept**

# **NAME**

dacs\_mutex\_accept - Receive a share on a mutual exclusion variable from a remote process.

#### **SYNOPSIS**

**DACS\_ERR\_T dacs\_mutex\_accept ( de\_id\_t** *src\_de***, dacs\_process\_id\_t** *src\_pid***, dacs\_mutex\_t** *\*mutex* **)**

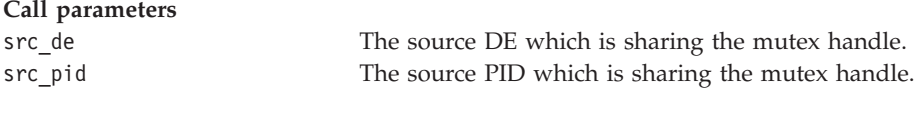

**Return parameter**

\*mutex A pointer to the handle of the accepted mutex.

# **DESCRIPTION**

The dacs mutex accept service receives a mutual exclusion variable from a remote process. The service blocks until the remote process shares the mutex with a call to dacs mutex share().

# **RETURN VALUE**

The dacs mutex accept service returns an error indicator defined as:

- DACS\_SUCCESS: normal return.
- DACS\_ERR\_INVALID\_ADDR: the pointer is invalid.
- DACS\_ERR\_INVALID\_DE: the specified DE is either invalid or not reserved.
- DACS\_ERR\_INVALID\_PID: the specified PID does not refer to an active process.
- DACS\_ERR\_INVALID\_TARGET: this operation is not allowed for the target process.

# **SEE ALSO**

dacs mutex init(3), dacs mutex share(3), dacs mutex  $lock(3)$ , [dacs\\_mutex\\_try\\_lock\(3\),](#page-71-0) [dacs\\_mutex\\_unlock\(3\),](#page-72-0) [dacs\\_mutex\\_release\(3\),](#page-73-0) [dacs\\_mutex\\_destroy\(3\)](#page-74-0)

# <span id="page-70-0"></span>**dacs\_mutex\_lock**

# **NAME**

dacs\_mutex\_lock - Acquire a lock on a mutual exclusion variable.

### **SYNOPSIS**

**DACS\_ERR\_T dacs\_mutex\_lock ( dacs\_mutex\_t** *mutex* **)**

**Call parameter** mutex The handle of the mutex to lock.

# **DESCRIPTION**

The dacs mutex lock service acquires the specified mutex. The caller must either be the owner of the mutex, or have previously accepted the mutex with a call to dacs mutex accept(). This service blocks the caller until the mutex is acquired.

# **RETURN VALUE**

The dacs\_mutex\_lock service returns an error indicator defined as:

- DACS\_SUCCESS: normal return; lock succeeded.
- DACS\_ERR\_INVALID\_HANDLE: the specified mutex handle is not valid.

# **SEE ALSO**

[dacs\\_mutex\\_init\(3\),](#page-67-0) [dacs\\_mutex\\_share\(3\),](#page-68-0) [dacs\\_mutex\\_accept\(3\),](#page-69-0) [dacs\\_mutex\\_try\\_lock\(3\),](#page-71-0) [dacs\\_mutex\\_unlock\(3\),](#page-72-0) [dacs\\_mutex\\_release\(3\),](#page-73-0) [dacs\\_mutex\\_destroy\(3\)](#page-74-0)

# <span id="page-71-0"></span>**dacs\_mutex\_try\_lock NAME**

dacs\_mutex\_try\_lock - Attempt to acquire a lock on a mutual exclusion variable.

#### **SYNOPSIS**

**DACS\_ERR\_T dacs\_mutex\_try\_lock ( dacs\_mutex\_t** *mutex* **)**

**Call parameter** mutex The handle of the mutex to lock.

# **DESCRIPTION**

The dacs mutex try lock service attempts to acquire a lock on a mutex. The caller must either be the owner of the mutex, or have previously accepted the mutex with a call to dacs mutex  $accept()$ . If the mutex is available for locking, this service gets the lock and returns. If a lock on the mutex is not available, this method returns with a DACS\_ERR\_MUTEX\_BUSY status.

# **RETURN VALUE**

The dacs\_mutex\_try\_lock service returns an error indicator defined as:

- DACS\_SUCCESS: normal return; lock was acquired.
- DACS\_ERR\_MUTEX\_BUSY: the mutex is not available.
- DACS ERR\_INVALID\_HANDLE: the specified mutex handle is not valid.

# **SEE ALSO**

[dacs\\_mutex\\_init\(3\),](#page-67-0) [dacs\\_mutex\\_share\(3\),](#page-68-0) [dacs\\_mutex\\_accept\(3\),](#page-69-0) [dacs\\_mutex\\_lock\(3\),](#page-70-0) [dacs\\_mutex\\_unlock\(3\),](#page-72-0) [dacs\\_mutex\\_release\(3\),](#page-73-0) [dacs\\_mutex\\_destroy\(3\)](#page-74-0)
# <span id="page-72-0"></span>**dacs\_mutex\_unlock**

## **NAME**

dacs mutex unlock - Unlock a mutual exclusion variable.

### **SYNOPSIS**

#### **DACS\_ERR\_T dacs\_mutex\_unlock ( dacs\_mutex\_t** *mutex* **)**

**Call parameter** mutex The handle of the mutex to unlock.

## **DESCRIPTION**

The dacs\_mutex\_unlock service unlocks a mutex. The caller must either be the owner of the mutex, or have previously accepted the mutex with a call to dacs mutex accept().

## **RETURN VALUE**

The dacs\_mutex\_unlock service returns an error indicator defined as:

- DACS\_SUCCESS: normal return; unlock succeeded.
- DACS\_ERR\_INVALID\_HANDLE: the specified mutex handle is not valid.

## **SEE ALSO**

[dacs\\_mutex\\_init\(3\),](#page-67-0) [dacs\\_mutex\\_share\(3\),](#page-68-0) [dacs\\_mutex\\_accept\(3\),](#page-69-0) [dacs\\_mutex\\_lock\(3\),](#page-70-0) [dacs\\_mutex\\_try\\_lock\(3\),](#page-71-0) [dacs\\_mutex\\_release\(3\),](#page-73-0) [dacs\\_mutex\\_destroy\(3\)](#page-74-0)

## <span id="page-73-0"></span>**dacs\_mutex\_release**

## **NAME**

dacs mutex release - Release a mutual exclusion variable.

### **SYNOPSIS**

**DACS\_ERR\_T dacs\_mutex\_release ( dacs\_mutex\_t** *\*mutex* **)**

**Call parameter** \*mutex A pointer to the handle of the mutex to release.

## **DESCRIPTION**

The dacs mutex release service releases a previously accepted mutex object and invalidates the handle. When all accepters have released the mutex, it may be destroyed by its owner. This service does not block.

The release will succeed whether or not the mutex is held by the caller.

## **RETURN VALUE**

The dacs mutex release service returns an error indicator defined as:

- DACS\_SUCCESS: normal return.
- DACS\_ERR\_INVALID\_ADDR: the pointer is invalid.
- DACS ERR\_INVALID\_HANDLE: the specified mutex handle is invalid.
- v DACS\_ERR\_OWNER: this operation is not allowed for the owner of the resource.

## **SEE ALSO**

[dacs\\_mutex\\_init\(3\),](#page-67-0) [dacs\\_mutex\\_share\(3\),](#page-68-0) [dacs\\_mutex\\_accept\(3\),](#page-69-0) [dacs\\_mutex\\_lock\(3\),](#page-70-0) [dacs\\_mutex\\_try\\_lock\(3\),](#page-71-0) [dacs\\_mutex\\_unlock\(3\),](#page-72-0) [dacs\\_mutex\\_destroy\(3\)](#page-74-0)

# <span id="page-74-0"></span>**dacs\_mutex\_destroy**

## **NAME**

dacs\_mutex\_destroy - Destroy a mutual exclusion variable.

### **SYNOPSIS**

#### **DACS\_ERR\_T dacs\_mutex\_destroy ( dacs\_mutex\_t** *\*mutex* **)**

**Call parameter** mutex A pointer to the handle of the mutex to destroy.

## **DESCRIPTION**

The dacs mutex destroy service destroys the specified mutex and invalidates the handle. This service blocks until all users of the mutex have released it. The mutex may only be destroyed by the process that initialized it (the owner).

The destroy will succeed whether or not the mutex is held by its owner.

## **RETURN VALUE**

The dacs mutex destroy service returns an error indicator defined as:

- DACS\_SUCCESS: normal return.
- DACS\_ERR\_INVALID\_ADDR: the pointer is invalid.
- DACS ERR\_INVALID\_HANDLE: the specified mutex handle is invalid.
- DACS\_ERR\_NOT\_OWNER: this operation is only valid for the owner of the resource.

## **SEE ALSO**

[dacs\\_mutex\\_init\(3\),](#page-67-0) [dacs\\_mutex\\_share\(3\),](#page-68-0) [dacs\\_mutex\\_accept\(3\),](#page-69-0) [dacs\\_mutex\\_lock\(3\),](#page-70-0) [dacs\\_mutex\\_try\\_lock\(3\),](#page-71-0) [dacs\\_mutex\\_unlock\(3\),](#page-72-0) [dacs\\_mutex\\_release\(3\)](#page-73-0)

## <span id="page-76-0"></span>**Chapter 12. Error handling**

DaCS provides support for registration of user-created error handlers which are called under certain error conditions. The error handlers can be called for synchronous or asynchronous errors.

In SDK 3.0 any synchronous error reported to the error handlers will cause the process to abort. This will happen when DaCS has detected a fatal error from which it cannot recover. Asynchronous errors include child failures (host process) and termination requests from a parent (accelerator process). Abnormal child termination will cause the parent to abort after calling all registered error handlers.

A normal child exit with a non-zero status will be reported asynchronously to the error handlers, but will not cause the process to abort. This allows the parent process to determine if the non-zero exit represents an error condition.

When it is called a user error handler is passed an error object describing the error, which can be inspected using services provided. The error object contains the DE and PID of the failing process. These can be used to call dacs  $de_test()$  to reap its status and so allow another process to be started on that DE.

The DaCS library uses the SIGTERM signal for handling asynchronous errors and termination requests. A dedicated error handling thread is created in dacs\_runtime\_init() for this purpose. Applications using the DaCS library should not create any application threads before calling dacs runtime  $init()$ , and no application thread should unmask this signal.

## **User error handler example**

#### **User error handler registration**

For this example we're going to create an user error handler called my errhandler. Once this has been defined we can register the user error handler using the dacs errhandler reg API:

dacs rc= dacs errhandler reg((dacs error handler t)&my errhandler,0);

**Note:** If the address of my\_errhandler is not passed or the cast to dacs\_error\_handler\_t is omitted the compiler will produce warnings.

#### **User error handler code:**

```
/****************************************************************
Example of a user error handler
This includes invocations of additional functions of
the passed "dacs error t" error parameter
****************************************************************/
int my errhandler(dacs error t error){
        /*need local variables for passback of values */
        DACS ERR T dacs rc=0;
        DACS_ERR_T dacs_error rc;//hold code for error
        de_id_t de=0;dacs process id t pid=0;
       uint32 t code = 0;
        const char * error_string;
```
/\* Get the DACS ERR T in the error to learn what happened  $*/$ 

```
printf("\n\n--in my dacs errhandler\n");
     dacs error rc=dacs rc=dacs error num(error);
     printf(" dacs_error_num indicates DACS_ERR_T=%d %s\n",
            dacs_rc,dacs_strerror(dacs_rc));
     /* Get the exit code in the error to learn what happened */dacs rc=dacs error code(error, &code);
     if(dacs_rc){//if error invoking dacs_error_code
      printf(" dacs_error_code call had error DACS_ERR_T=%d %s\n",
             dacs_rc,dacs_strerror(dacs_rc));
     }
     else {
      if (DACS_STS_PROC_ABORTED==dacs_error_rc){
          printf(" dacs_error_code signal signal=%d ",code);
       }
       else if (DACS STS PROC FAILED==dacs error rc){
          printf(" dacs_error_code exit code=%d\n",code);
       }
       else {//else reason is different than aborted or failed
          printf(" dacs_error_code exit/signal code=%d\n",code);
       }
     }
     /* Get the error string in the error to learn what happened */dacs rc=dacs error str(error, &error string);
     if(dacs_rc){//if error invoking dacs_error_str
      printf(" dacs_error_str call had error DACS_ERR_T=%d %s\n",
             dacs_rc,dacs_strerror(dacs_rc));
     }
     else {
       printf(" dacs_error_str=%s\n",error_string);
     }
    /* what DE had this error ? */dacs rc=dacs error de(error, &de);
     if(dacs_rc){//if error invoking dacs_error_de
       printf(" dacs_error_de call had error DACS_ERR_T=%d %s\n",
             dacs rc,dacs strerror(dacs rc));
     }
    else {
      printf(" dacs error de=%08x\n",de);
     }
     /* what was the dacs process id t? */
     dacs rc=dacs error pid(error,&pid);
     if(dacs rc){//if error invoking dacs error pid
       printf(" dacs_error_pid call had error"
              "DACS_ERR_T=%d %s\n",dacs_rc,dacs_strerror(dacs_rc));
     }
     else {
       printf(" dacs error pid=%ld\n",pid);
     }
    printf("exiting user error handler\n\n");
     return 0;//in SDK 3.0, return value is ignored
```
#### **User error handler output**

Example output if the accelerator program exits with a return code of 9:

```
--in my_dacs_errhandler
 dacs error num indicates DACS ERR T=4 DACS STS PROC FAILED
 dacs error code exit code=9
 dacs_error_str=DACS_STS_PROC_FAILED
  dacs_error_de=01020200
 dacs_error_pid=5503
exiting user error handler
```
}

Example output if the accelerator program aborts:

```
--in my_dacs_errhandler
  dacs_error_num indicates DACS_ERR_T=5 DACS_STS_PROC_ABORTED<br>dacs_error_code signal signal=6 dacs_error_str=DACS_STS_I
                                              dacs_error_str=DACS_STS_PROC_ABORTED
  dacs_error_de=01020200
  dacs_error_pid=5894
exiting user error handler
```
# <span id="page-78-0"></span>**dacs\_errhandler\_reg**

### **NAME**

dacs\_errhandler\_reg - Register an error handler to be called when an asynchronous or fatal error occurs.

#### **SYNOPSIS**

**DACS\_ERR\_T dacs\_errhandler\_reg ( dacs\_error\_handler\_t** *handler***, uint32\_t** *flags* **)**

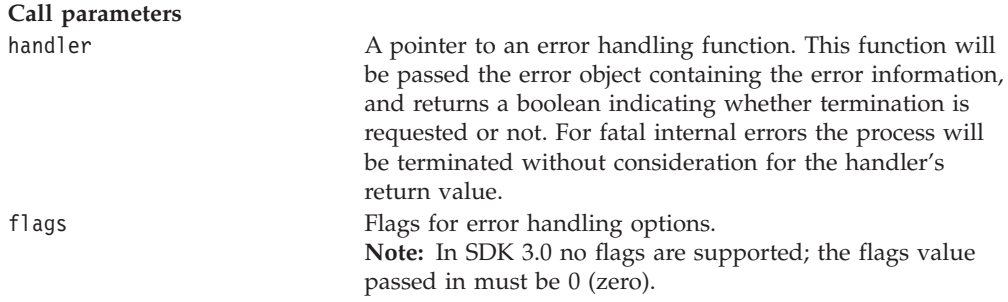

The prototype of the handler is:

**int (\*dacs\_error\_handler\_t)( dacs\_error\_t** *error* **)**

The user-registered handler must accept a handle to an error object, and return 1 (one) or 0 (zero) to indicate whether the error is deemed fatal or not.

#### **DESCRIPTION**

The dacs errhandler reg service registers an error handler. This handler will then be called whenever an asynchronous DaCS process fails, or a synchronous DaCS process encounters a fatal error.

**Note:** In SDK 3.0 the return value from the user handler will be ignored in all cases.

**Note:** If the error handler is coded in the form int my\_errhandler(dacs\_error\_t *error*)

then write the registration as dacs\_rc=dacs\_errhandler\_reg((dacs\_error\_handler\_t)*&my\_errhandler*,0);

where dacs rc has been declared as a variable of type DACS ERROR T.

## <span id="page-79-0"></span>**RETURN VALUE**

The dacs\_errhandler\_reg service returns an error indicator defined as:

- DACS\_SUCCESS: normal return.
- DACS\_ERR\_INVALID\_ADDR: the pointer is invalid.
- DACS\_ERR\_INVALID\_ATTR: the flag or enumerated constant is invalid.
- DACS\_ERR\_NO\_RESOURCE: unable to allocate required resources.

### **SEE ALSO**

dacs\_strerror(3), [dacs\\_error\\_num\(3\),](#page-80-0) [dacs\\_error\\_code\(3\),](#page-81-0) [dacs\\_error\\_str\(3\),](#page-82-0) [dacs\\_error\\_de\(3\),](#page-83-0) [dacs\\_error\\_pid\(3\)](#page-84-0)

### **dacs\_strerror**

### **NAME**

dacs\_strerror - Return a pointer to a string describing an error.

#### **SYNOPSIS**

**const char \* dacs\_strerror ( DACS\_ERR\_T** *errcode* **)**

**Call parameter**

errcode An error code that was returned by a DaCS API.

#### **DESCRIPTION**

The dacs strerror service returns a pointer to the error string for the given error code. The input error code can be any error returned by the DaCS API.

#### **RETURN VALUE**

The dacs strerror service returns the error string for the given error code, or NULL if no string was found.

#### **SEE ALSO**

[dacs\\_errhandler\\_reg\(3\),](#page-78-0) [dacs\\_error\\_num\(3\),](#page-80-0) [dacs\\_error\\_code\(3\),](#page-81-0) [dacs\\_error\\_str\(3\),](#page-82-0) [dacs\\_error\\_de\(3\),](#page-83-0) [dacs\\_error\\_pid\(3\)](#page-84-0)

## <span id="page-80-0"></span>**dacs\_error\_num**

### **NAME**

dacs\_error\_num - Return the error code for the specified error handle.

#### **SYNOPSIS**

#### **DACS\_ERR\_T dacs\_error\_num ( dacs\_error\_t** *error* **)**

**Call parameter** error  $\Box$  An error handle.

### **DESCRIPTION**

The dacs\_error\_num service returns the error code associated with the specified error handle.

### **RETURN VALUE**

The dacs\_error\_num service returns a DaCS error code, or DACS\_ERR\_INVALID\_HANDLE if the given handle does not refer to a valid error object.

## **SEE ALSO**

[dacs\\_errhandler\\_reg\(3\),](#page-78-0) [dacs\\_strerror\(3\),](#page-79-0) [dacs\\_error\\_code\(3\),](#page-81-0) [dacs\\_error\\_str\(3\),](#page-82-0) [dacs\\_error\\_de\(3\),](#page-83-0) [dacs\\_error\\_pid\(3\)](#page-84-0)

## <span id="page-81-0"></span>**dacs\_error\_code**

### **NAME**

dacs\_error\_code - Retrieve the extended error code from the specified error object.

#### **SYNOPSIS**

**DACS\_ERR\_T dacs\_error\_code ( dacs\_error\_t** *error* **, uint32\_t** *\*code* **)**

**Call parameter** error  $\Box$  An error handle.

**Return parameter**

\*code **A** pointer to the error code.

### **DESCRIPTION**

The dacs error code service retrieves the platform-specific extended error code from the specified error object.

### **RETURN VALUE**

The dacs error code service returns an error indicator defined as:

- DACS SUCCESS: normal return; error code is returned in *code*.
- DACS ERR INVALID HANDLE: the error handle is invalid.
- DACS\_ERR\_INVALID\_ADDR: the pointer is invalid.

### **SEE ALSO**

[dacs\\_errhandler\\_reg\(3\),](#page-78-0) [dacs\\_strerror\(3\),](#page-79-0) [dacs\\_error\\_num\(3\),](#page-80-0) [dacs\\_error\\_str\(3\),](#page-82-0) [dacs\\_error\\_de\(3\),](#page-83-0) [dacs\\_error\\_pid\(3\)](#page-84-0)

### <span id="page-82-0"></span>**dacs\_error\_str**

### **NAME**

dacs\_error\_str - Retrieve the error string for the specified error object.

#### **SYNOPSIS**

**DACS\_ERR\_T dacs\_error\_str ( dacs\_error\_t** *error***, const char** *\*\*errstr* **)**

**Call parameter** error  $\Box$  An error handle.

**Return parameter**

\*\*errstr A pointer to the error string.

## **DESCRIPTION**

The dacs error str service returns the error string associated with the specified error. This is the string that is returned from dacs\_strerror().

## **RETURN VALUE**

The dacs error str service returns an error indicator defined as:

- DACS SUCCESS: normal return: a pointer to the error string is passed back in *errstr*.
- DACS ERR INVALID HANDLE: the specified error handle is invalid.
- DACS ERR INVALID ADDR: the pointer is invalid.

### **SEE ALSO**

[dacs\\_errhandler\\_reg\(3\),](#page-78-0) [dacs\\_strerror\(3\),](#page-79-0) [dacs\\_error\\_num\(3\),](#page-80-0) [dacs\\_error\\_code\(3\),](#page-81-0) [dacs\\_error\\_de\(3\),](#page-83-0) [dacs\\_error\\_pid\(3\)](#page-84-0)

## <span id="page-83-0"></span>**dacs\_error\_de**

### **NAME**

dacs\_error\_de - Retrieve the originating DE for the specified error object.

#### **SYNOPSIS**

**DACS\_ERR\_T dacs\_error\_de ( dacs\_error\_t** *error***, de\_id\_t** *\*de* **)**

**Call parameter** error  $\Box$  An error handle.

#### **Return parameter**

\*de A pointer indicating the DE which was the source of the error.

## **DESCRIPTION**

The dacs\_error\_de service returns the originating DE for the specified error object.

### **RETURN VALUE**

The dacs\_error\_de service returns an error indicator defined as:

- v DACS\_SUCCESS: normal return: the originating DE is passed back in *de*.
- DACS\_ERR\_INVALID\_HANDLE: the specified error handle is invalid.
- DACS ERR INVALID ADDR: the pointer is invalid.

### **SEE ALSO**

[dacs\\_errhandler\\_reg\(3\),](#page-78-0) [dacs\\_strerror\(3\),](#page-79-0) [dacs\\_error\\_num\(3\),](#page-80-0) [dacs\\_error\\_code\(3\),](#page-81-0) [dacs\\_error\\_str\(3\),](#page-82-0) [dacs\\_error\\_pid\(3\)](#page-84-0)

## <span id="page-84-0"></span>**dacs\_error\_pid**

## **NAME**

dacs\_error\_pid - Retrieve the originating PID for the specified error object.

### **SYNOPSIS**

**DACS\_ERR\_T dacs\_error\_pid ( dacs\_error\_t** *error***, dacs\_process\_id\_t** *\*pid* **)**

**Call parameter** error  $\Box$  An error handle.

## **Return parameter**

\*pid A pointer indicating the PID which was the source of the error.

## **DESCRIPTION**

The dacs\_error\_pid service returns the originating PID for the specified error object.

## **RETURN VALUE**

The dacs\_error\_pid service returns an error indicator defined as:

- v DACS\_SUCCESS: normal return; the originating PID is passed back in *pid*.
- DACS\_ERR\_INVALID\_HANDLE: the specified error handle is invalid.

### **SEE ALSO**

[dacs\\_errhandler\\_reg\(3\),](#page-78-0) [dacs\\_strerror\(3\),](#page-79-0) [dacs\\_error\\_num\(3\),](#page-80-0) [dacs\\_error\\_code\(3\),](#page-81-0) [dacs\\_error\\_str\(3\),](#page-82-0) [dacs\\_error\\_de\(3\)](#page-83-0)

# **Appendix A. DaCS DE types**

The current DaCS Element (DE) types in the current supported DaCS topology are listed below.

#### **DACS\_DE\_SYSTEMX**

The supervising host for a node.

#### **DACS\_DE\_CELL\_BLADE**

An entire Cell BE blade. If a program is run on this DE, it has 16 SPE children, and the DACS\_DE\_CBE elements are not allowed to execute any processes. Some applications may find this configuration useful.

#### **DACS\_DE\_CBE**

Cell BE Blade Engine. A Cell BE Blade contains two of these. If used this way, a Cell BE has 8 SPE children. As with the DACS\_DE\_CELL\_BLADE, if processes are running on a DACS\_DE\_CBE element, no processes are allowed on the parent DACS\_DE\_CELL\_BLADE. Running processes on a Cell BE node allows finer control of memory and processor affinity and may increase performance.

#### **DACS\_DE\_SPE**

Cell BE Synergistic Processing Element.

## **Appendix B. Performance and debug trace**

The Performance Debugging Tool (PDT) provides trace data necessary to debug functional and performance problems for applications using the DaCS library.

Versions of the DaCS libraries built with PDT trace hooks enabled are delivered with SDK 3.0.

### **Installing and running the PDT**

The libraries with the trace hooks enabled are packaged in separate -trace named packages. The trace enabled libraries install to a subdirectory named dacs/trace in the library install directory. These packages and the PDT are included in the SDK 3.0 package but may not be installed by default. Please refer to the PDT user's guide for full instructions on how to install PDT, and how to set the correct environment variables to cause trace events to be generated. Included in the DaCS trace package is an example PDT configuration file which shows the available trace events that can be enabled or disabled.

## **Trace control**

When a PDT-enabled application starts, PDT reads its configuration from a file. The PDT configuration for DaCS is separate from the configuration for your job.

#### **Environment variable**

PDT supports an environment variable (PDT\_CONFIG\_FILE) which allows you to specify the relative or full path to a configuration file. DaCS will ship an example configuration file which lists all of the DaCS groups and events and allows you to turn selected items on or off as desired. This will be shipped as:

/usr/share/pdt/config/pdt\_dacs\_config\_cell.xml

In order to see the trace events the application must be built with the trace-enabled libraries. To see SPE events the application's SPE code must be rebuilt with special compile settings (see the PDT User's Guide for specifics) and needs to be linked with /usr/spu/lib/dacs/trace/libdacs.a, the trace-enabled DaCS SPU library code. To see PPE events the application must use the trace-enabled DaCS PPU code. If the application is using the static PPU library then it must be re-linked with /usr/lib64/dacs/trace/libdacs.a, the trace-enabled DaCS PPU library code. If the application was built using the shared PPU library then no re-linking is needed. In that case the library path must be changed to point to the trace-enabled PPU code as well as the PDT trace library, by setting the environment before running the application:

LD\_LIBRARY\_PATH=/usr/lib64/dacs/trace:/usr/lib64/trace

# **Appendix C. DaCS trace events**

Where inputs or outputs are pointers to scalar types, both the pointer and the contents will be traced. To avoid any extra overhead of checking for NULL pointers, the trace code will only trace contents for pointers that are either required to be non-NULL by the API spec. or already have appropriate checks in the library. The contents of aggregate types will not be traced unless the entire object is passed in as an argument.

In general, there will be two trace hooks per API. The first will trace the input parameters and the second will trace the output values as well as the time interval of the API call. The performance hooks will generally have entry and exit hooks so the post-processing tools can show the time deltas. Note that the performance hooks are also debug hooks and will be enabled when either category is enabled.

## **DaCS API hooks**

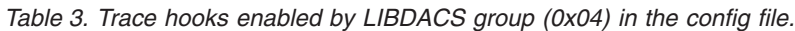

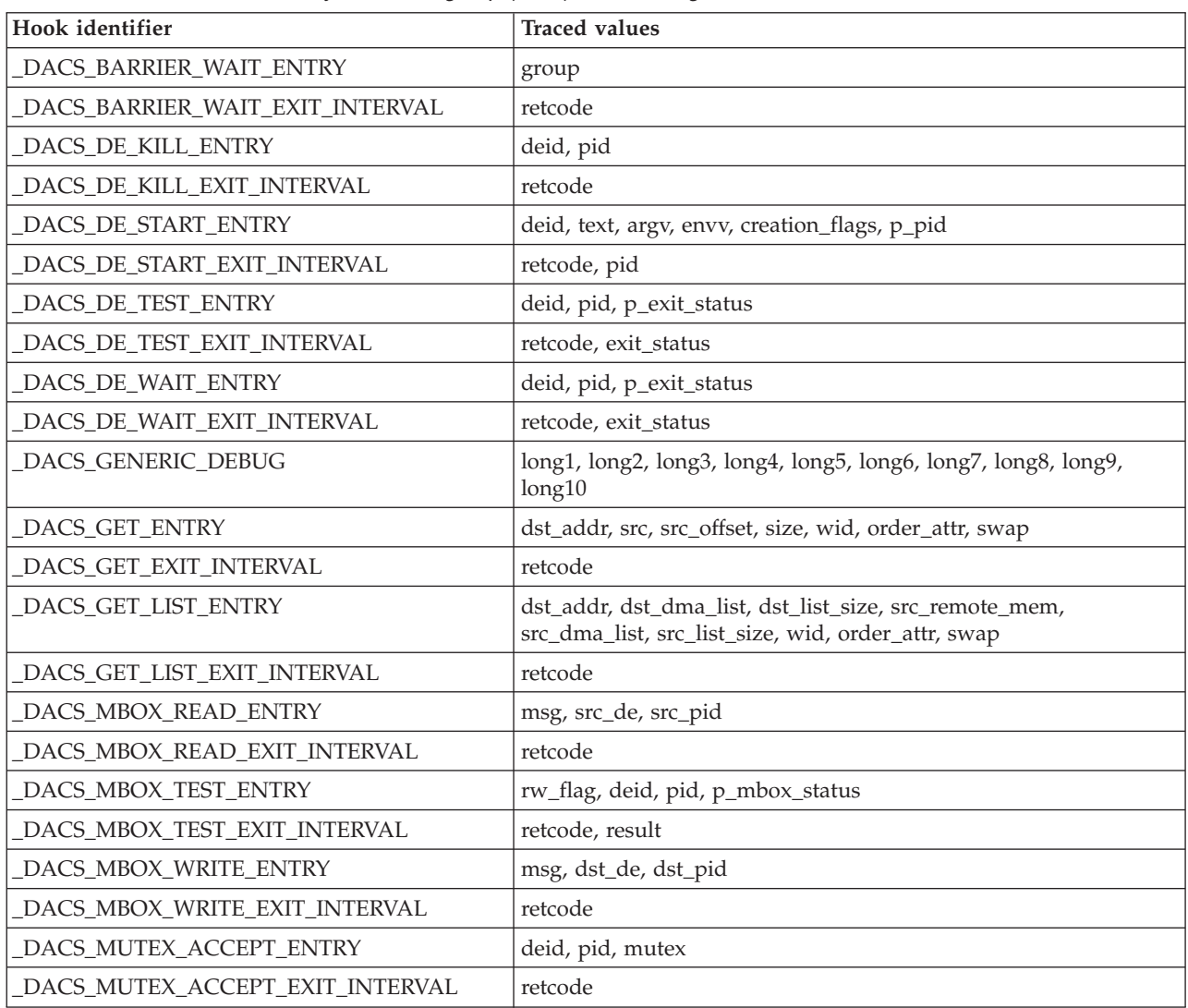

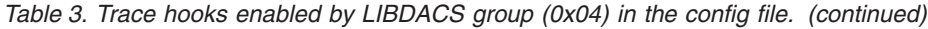

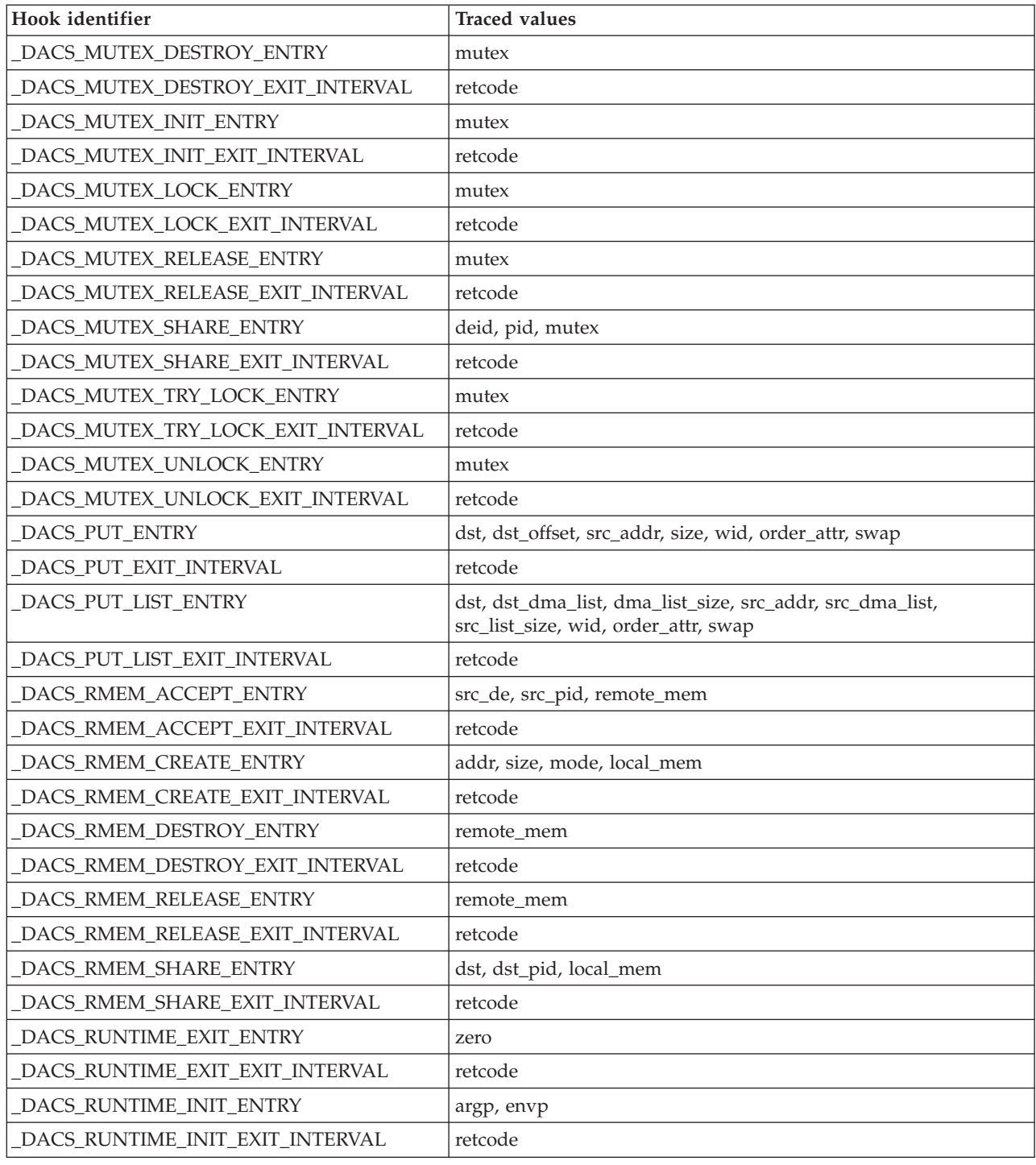

## **DaCS performance hooks**

The COUNTERS and TIMERS hooks contain data that are accumulated during the DaCS calls. These data and trace events are reported by the dacs\_runtime\_exit() function.

| Hook identifier         | <b>Traced values</b>                                                                                                    |
|-------------------------|----------------------------------------------------------------------------------------------------|
| DACS_COUNTERS1          | dacs_de_starts, dacs_de_waits, dacs_put_count, dacs_get_count,<br>dacs_put_bytes, dacs_get_bytes, dacs_send_count,<br>dacs_recv_count, dacs_send_bytes, dacs_recv_bytes |
| DACS_COUNTERS2          | dacs_mutex_try_success, dacs_mutex_try_failure, dacs_x1,<br>$dacs_x^2$                                                                                                  |
| DACS_HOST_MUTEX_INIT    | lock                                                                                                    |
| DACS_HOST_MUTEX_LOCK    | lock, miss                                                                                                    |
| DACS_HOST_MUTEX_TRYLOCK | lock, ret                                                                                                    |
| DACS_HOST_MUTEX_UNLOCK  | lock                                                                                                    |
| DACS_PERF_GENERIC_DEBUG | long1, long2, long3, long4, long5, long6, long7, long8, long9,<br>long10                                                                                                |
| DACS_SPE_MUTEX_INIT     | lock                                                                                                    |
| DACS_SPE_MUTEX_LOCK     | lock, miss                                                                                                    |
| DACS_SPE_MUTEX_TRYLOCK  | lock, ret                                                                                                    |
| DACS_SPE_MUTEX_UNLOCK   | lock                                                                                                    |
| DACS_TIMERS             | dacs_put, dacs_put_list, dacs_wait, dacs_send, dacs_recv,<br>dacs_mutex_lock, dacs_barrier_wait, dacs_mbox_read,<br>dacs_mbox_write, dacs_x                             |

*Table 4. Trace hooks enabled by LIBDACS\_GROUP group (0x06) in the config file.*

## **Appendix D. Error codes**

This section describes the DaCS error codes

All error codes which may be issued by DaCS APIs are listed here:

**DACS\_ERR\_BUF\_OVERFLOW**: Buffer overflow

- the specified offset or size exceed the bounds of the target buffer. DACS ERR BYTESWAP MISMATCH: The byte swap flags on the source and target do not match.

DACS ERR GROUP CLOSED: The group is closed.

**DACS\_ERR\_GROUP\_DUPLICATE**: The specified process is already a member of the specified group.

**DACS\_ERR\_GROUP\_OPEN**: The group has not been closed.

**DACS\_ERR\_INITIALIZED**: DaCS is already initialized.

**DACS** ERR INVALID ARGV: The value of argv is too large or invalid.

DACS ERR INVALID ADDR: The pointer is invalid.

DACS<sup>-</sup>ERR<sup>INVALID</sub> ATTR: The flag or enumerated constant is invalid.</sup>

**DACS\_ERR\_INVALID\_DE**: The specified DE is either invalid or not reserved.

DACS ERR INVALID ENV: The value of env is too large or invalid.

DACS ERR INVALID HANDLE: The handle is invalid.

**DACS\_ERR\_INVALID\_PID**: The specified PID does not refer to a valid process.

DACS ERR INVALID PROG: Unable to execute the specified program.

**DACS\_ERR\_INVALID\_SIZE**: The size is zero or is not supported by the platform.

**DACS\_ERR\_INVALID\_STREAM**: The stream identifier is invalid.

**DACS\_ERR\_INVALID\_TARGET**: This operation is not allowed for the target DE or process. **DACS\_ERR\_INVALID\_WID**: The wait identifier is invalid.

**DACS\_ERR\_MUTEX\_BUSY**: The mutex is not available.

**DACS ERR NO PERM:** The process does not have the appropriate privilege or the resource attributes do not allow the operation.

DACS ERR NO RESOURCE: Unable to allocate required resources.

**DACS\_ERR\_NO\_WIDS**: No more wait identifiers are available to be reserved.

DACS ERR NOT ALIGNED: The buffer is incorrectly aligned for the size of the data.

DACS ERR NOT INITIALIZED: DaCS has not been initialized.

**DACS ERR NOT OWNER:** This operation is only permitted for the owner of the resource. DACS ERR OWNER: This operation is not permitted for the owner of the resource. **DACS\_ERR\_PROC\_LIMIT**: The maximum number of processes supported has been reached. **DACS\_ERR\_PROHIBITED:** This operation is prohibited by the implementation.</li> DACS<sup>-</sup>ERR<sup>-RESOURCE BUSY: The specified resource is in use.</sup>

**DACS ERR WID ACTIVE:** A data transfer involving the wait identifier is still active. **DACS\_ERR\_WID\_NOT\_ACTIVE**: There are no outstanding transfers to test. DACS STS PROC ABORTED: The process terminated abnormally. DACS<sup>STS</sup> PROC FAILED: The process exited with a failure. DACS<sup>-</sup>STS<sup>-PROC</sub><sup>-</sup>FINISHED: The process finished execution without error.</sup> DACS<sup>STS</sup> PROC\_RUNNING: The process is still running. DACS SUCCESS: The API returned successfully. DACS WID READY: All data transfers have completed.

**DACS\_WID\_BUSY**: One or more data transfers have not completed.

# **Appendix E. Accessibility features**

# **IBM® and accessibility**

See the IBM Accessibility Center at <http://www.ibm.com/able/> for more information about the commitment that IBM has to accessibility.

## **Notices**

This information was developed for products and services offered in the U.S.A.

IBM may not offer the products, services, or features discussed in this document in other countries. Consult your local IBM representative for information on the products and services currently available in your area. Any reference to an IBM product, program, or service is not intended to state or imply that only that IBM product, program, or service may be used. Any functionally equivalent product, program, or service that does not infringe any IBM intellectual property right may be used instead. However, it is the user's responsibility to evaluate and verify the operation of any non-IBM product, program, or service.

IBM may have patents or pending patent applications covering subject matter described in this document. The furnishing of this document does not grant you any license to these patents. You can send license inquiries, in writing, to:

IBM Director of Licensing IBM Corporation North Castle Drive Armonk, NY 10504-1785 U.S.A.

For license inquiries regarding double-byte (DBCS) information, contact the IBM Intellectual Property Department in your country or send inquiries, in writing, to:

IBM World Trade Asia Corporation Licensing 2-31 Roppongi 3-chome, Minato-ku Tokyo 106-0032, Japan

**The following paragraph does not apply to the United Kingdom or any other country where such provisions are inconsistent with local law:** INTERNATIONAL BUSINESS MACHINES CORPORATION PROVIDES THIS PUBLICATION "AS IS" WITHOUT WARRANTY OF ANY KIND, EITHER EXPRESS OR IMPLIED, INCLUDING, BUT NOT LIMITED TO, THE IMPLIED WARRANTIES OF NON-INFRINGEMENT, MERCHANTABILITY OR FITNESS FOR A PARTICULAR PURPOSE. Some states do not allow disclaimer of express or implied warranties in certain transactions, therefore, this statement may not apply to you.

This information could include technical inaccuracies or typographical errors. Changes are periodically made to the information herein; these changes will be incorporated in new editions of the publication. IBM may make improvements and/or changes in the product(s) and/or the program(s) described in this publication at any time without notice.

Any references in this information to non-IBM Web sites are provided for convenience only and do not in any manner serve as an endorsement of those Web sites. The materials at those Web sites are not part of the materials for this IBM product and use of those Web sites is at your own risk.

IBM may use or distribute any of the information you supply in any way it believes appropriate without incurring any obligation to you.

Licensees of this program who wish to have information about it for the purpose of enabling: (i) the exchange of information between independently created programs and other programs (including this one) and (ii) the mutual use of the information which has been exchanged, should contact:

IBM Corporation Software Interoperability Coordinator, Department 49XA 3605 Highway 52 N Rochester, MN 55901 U.S.A.

Such information may be available, subject to appropriate terms and conditions, including in some cases, payment of a fee.

The licensed program described in this information and all licensed material available for it are provided by IBM under terms of the IBM Customer Agreement, IBM International Program License Agreement, or any equivalent agreement between us.

Any performance data contained herein was determined in a controlled environment. Therefore, the results obtained in other operating environments may vary significantly. Some measurements may have been made on development-level systems and there is no guarantee that these measurements will be the same on generally available systems. Furthermore, some measurements may have been estimated through extrapolation. Actual results may vary. Users of this document should verify the applicable data for their specific environment.

Information concerning non-IBM products was obtained from the suppliers of those products, their published announcements or other publicly available sources. IBM has not tested those products and cannot confirm the accuracy of performance, compatibility or any other claims related to non-IBM products. Questions on the capabilities of non-IBM products should be addressed to the suppliers of those products.

All statements regarding IBM's future direction or intent are subject to change or withdrawal without notice, and represent goals and objectives only.

All IBM prices shown are IBM's suggested retail prices, are current and are subject to change without notice. Dealer prices may vary.

This information is for planning purposes only. The information herein is subject to change before the products described become available.

This information contains examples of data and reports used in daily business operations. To illustrate them as completely as possible, the examples include the names of individuals, companies, brands, and products. All of these names are fictitious and any similarity to the names and addresses used by an actual business enterprise is entirely coincidental.

#### COPYRIGHT LICENSE:

This information contains sample application programs in source language, which illustrate programming techniques on various operating platforms. You may copy, modify, and distribute these sample programs in any form without payment to IBM, for the purposes of developing, using, marketing or distributing application programs conforming to the application programming interface for the operating

platform for which the sample programs are written. These examples have not been thoroughly tested under all conditions. IBM, therefore, cannot guarantee or imply reliability, serviceability, or function of these programs.

CODE LICENSE AND DISCLAIMER INFORMATION:

The manufacturer grants you a nonexclusive copyright license to use all programming code examples from which you can generate similar function tailored to your own specific needs.

SUBJECT TO ANY STATUTORY WARRANTIES WHICH CANNOT BE EXCLUDED, THE MANUFACTURER, ITS PROGRAM DEVELOPERS AND SUPPLIERS, MAKE NO WARRANTIES OR CONDITIONS EITHER EXPRESS OR IMPLIED, INCLUDING BUT NOT LIMITED TO, THE IMPLIED WARRANTIES OR CONDITIONS OF MERCHANTABILITY, FITNESS FOR A PARTICULAR PURPOSE, AND NON-INFRINGEMENT, REGARDING THE PROGRAM OR TECHNICAL SUPPORT, IF ANY.

UNDER NO CIRCUMSTANCES IS THE MANUFACTURER, ITS PROGRAM DEVELOPERS OR SUPPLIERS LIABLE FOR ANY OF THE FOLLOWING, EVEN IF INFORMED OF THEIR POSSIBILITY:

- 1. LOSS OF, OR DAMAGE TO, DATA;
- 2. SPECIAL, INCIDENTAL, OR INDIRECT DAMAGES, OR FOR ANY ECONOMIC CONSEQUENTIAL DAMAGES; OR
- 3. LOST PROFITS, BUSINESS, REVENUE, GOODWILL, OR ANTICIPATED SAVINGS.

SOME JURISDICTIONS DO NOT ALLOW THE EXCLUSION OR LIMITATION OF DIRECT, INCIDENTAL, OR CONSEQUENTIAL DAMAGES, SO SOME OR ALL OF THE ABOVE LIMITATIONS OR EXCLUSIONS MAY NOT APPLY TO YOU.

Each copy or any portion of these sample programs or any derivative work, must include a copyright notice as follows:

© (your company name) (year). Portions of this code are derived from IBM Corp. Sample Programs. © Copyright IBM Corp. \_enter the year or years\_. All rights reserved.

If you are viewing this information softcopy, the photographs and color illustrations may not appear.

## **Trademarks**

The following terms are trademarks of International Business Machines Corporation in the United States, other countries, or both:

IBM developerWorks PowerPC PowerPC® Architecture Resource Link

Adobe, Acrobat, Portable Document Format (PDF), and PostScript are either registered trademarks or trademarks of Adobe Systems Incorporated in the United States, other countries, or both.

Cell Broadband Engine™ and Cell/B.E.™ are trademarks of Sony Computer Entertainment, Inc., in the United States, other countries, or both and is used under license therefrom.

Linux<sup>®</sup> is a trademark of Linus Torvalds in the United States, other countries, or both.

Other company, product or service names may be trademarks or service marks of others.

## **Terms and conditions**

Permissions for the use of these publications is granted subject to the following terms and conditions.

**Personal Use:** You may reproduce these publications for your personal, noncommercial use provided that all proprietary notices are preserved. You may not distribute, display or make derivative works of these publications, or any portion thereof, without the express consent of the manufacturer.

**Commercial Use:** You may reproduce, distribute and display these publications solely within your enterprise provided that all proprietary notices are preserved. You may not make derivative works of these publications, or reproduce, distribute or display these publications or any portion thereof outside your enterprise, without the express consent of the manufacturer.

Except as expressly granted in this permission, no other permissions, licenses or rights are granted, either express or implied, to the publications or any data, software or other intellectual property contained therein.

The manufacturer reserves the right to withdraw the permissions granted herein whenever, in its discretion, the use of the publications is detrimental to its interest or, as determined by the manufacturer, the above instructions are not being properly followed.

You may not download, export or re-export this information except in full compliance with all applicable laws and regulations, including all United States export laws and regulations.

THE MANUFACTURER MAKES NO GUARANTEE ABOUT THE CONTENT OF THESE PUBLICATIONS. THESE PUBLICATIONS ARE PROVIDED ″AS-IS″ AND WITHOUT WARRANTY OF ANY KIND, EITHER EXPRESSED OR IMPLIED, INCLUDING BUT NOT LIMITED TO IMPLIED WARRANTIES OF MERCHANTABILITY, NON-INFRINGEMENT, AND FITNESS FOR A PARTICULAR PURPOSE.

## <span id="page-102-0"></span>**Related documentation**

This topic helps you find related information.

#### **Document location**

Links to documentation for the SDK are provided on the developerWorks® Web site located at:

<http://www.ibm.com/developerworks/power/cell/>

Click the **Docs** tab.

The following documents are available, organized by category:

#### **Architecture**

- v *Cell Broadband Engine Architecture*
- v *Cell Broadband Engine Registers*
- v *SPU Instruction Set Architecture*

#### **Standards**

- v *C/C++ Language Extensions for Cell Broadband Engine Architecture*
- v *Cell Broadband Engine Linux Reference Implementation Application Binary Interface Specification*
- v *SIMD Math Library Specification for Cell Broadband Engine Architecture*
- v *SPU Application Binary Interface Specification*
- v *SPU Assembly Language Specification*

#### **Programming**

- v *Cell Broadband Engine Programmer's Guide*
- v *Cell Broadband Engine Programming Handbook*
- v *Cell Broadband Engine Programming Tutorial*

#### **Library**

- v *Accelerated Library Framework for Cell Programmer's Guide and API Reference*
- v *Accelerated Library Framework for Hybrid-x86 Programmer's Guide and API Reference*
- v *Basic Linear Algebra Subprograms Programmer's Guide and API Reference*
- v *Cell Broadband Engine Monte Carlo Library API Reference Manual*
- v *Data Communication and Synchronization for Cell Programmer's Guide and API Reference*
- v *Data Communication and Synchronization for Hybrid-x86 Programmer's Guide and API Reference*
- v *Example Library API Reference*
- v *Mathematical Acceleration Subsystem (MASS)*
- v *SIMD Math Library API Reference*
- v *SPE Runtime Management Library*
- v *SPE Runtime Management Library Version 1 to Version 2 Migration Guide*
- v *SPU Timer Library*

### **Installation**

v *SDK for Multicore Acceleration Version 3.0 Installation Guide*

#### **IBM XL C/C++ and IBM XL Fortran Compilers**

Documentation for the compilers is available from the following Web sites:

- v <http://www.ibm.com/software/awdtools/xlcpp/>
- v <http://www.ibm.com/software/awdtools/fortran/>

#### **IBM Full-System Simulator**

- v *IBM Full-System Simulator User's Guide*
- v *Performance Analysis with the IBM Full-System Simulator*

#### **Tools**

- v *Getting Started - XL C/C++ Advanced Edition for Linux*
- v *Compiler Reference - XL C/C++ Advanced Edition for Linux*
- v *Language Reference - XL C/C++ Advanced Edition for Linux*
- v *Programming Guide - XL C/C++ Advanced Edition for Linux*
- v *Installation Guide - XL C/C++ Advanced Edition for Linux*
- v *Getting Started - XL Fortran Advanced Edition for Linux*
- v *Compiler Reference - XL Fortran Advanced Edition for Linux*
- v *Language Reference - XL Fortran Advanced Edition for Linux*
- v *Optimization and Programming Guide - XL Fortran Advanced Edition for Linux*
- v *Installation Guide - XL Fortran Advanced Edition for Linux*
- v *Using the single-source compiler*
- v *Performance Analysis with the IBM Full-System Simulator*
- v *IBM Full-System Simulator User's Guide*
- v *IBM Visual Performance Analyzer User's Guide*

#### **PowerPC Base**

- v *PowerPC Architecture™ Book*
	- *Book I: PowerPC User Instruction Set Architecture*
	- *Book II: PowerPC Virtual Environment Architecture*
	- *Book III: PowerPC Operating Environment Architecture*
- v *PowerPC Microprocessor Family: Vector/SIMD Multimedia Extension Technology Programming Environments Manual*

# **Glossary**

## **Accelerator**

General or special purpose processing element in a hybrid system. An accelerator might have a multi-level architecture with both host elements and accelerator elements. An accelerator, as defined here, is a hierarchy with potentially multiple layers of hosts and accelerators. An accelerator element is always associated with one host. Aside from its direct host, an accelerator cannot communicate with other processing elements in the system. The memory subsystem of the accelerator can be viewed as distinct and independent from a host. This is referred to as the subordinate in a cluster collective.

## **All-reduce operation**

Output from multiple accelerators is reduced and combined into one output.

## **cluster**

A collection of nodes.

# **Compute kernel**

Part of the accelerator code that does stateless computation task on one piece of input data and generates corresponding output results.

## **Compute task**

An accelerator execution image that consists of a compute kernel linked with the accelerated library framework accelerator runtime library.

# **DaCS Element**

A general or special purpose processing element in a topology. This refers specifically to the physical unit in the topology. A DE can serve as a Host or an Accelerator.

# **DE**

See DaCS element.

## **de\_id**

A unique number assigned by the DaCS application at runtime to a physical processing element in a topology.

## **group**

A group construct specifies a collection of DaCS DEs and processes in a system.

## **handle**

A handle is an abstraction of a data object; usually a pointer to a structure.

## **Host**

A general purpose processing element in a hybrid system. A host can have multiple accelerators attached to it. This is often referred to as the master node in a cluster collective.

## **Main thread**

The main thread of the application. In many cases, Cell/B.E. architecture programs are multi-threaded using multiple SPEs running concurrently. A typical scenario is that the application consists of a main thread that creates as many SPE threads as needed and the application organizes them.

## **node**

A node is a functional unit in the system topology, consisting of one host together with all the accelerators connected as children in the topology (this includes any children of accelerators).

## **parent**

The parent of a DE is the DE that resides immediately above it in the topology tree.

## **PPE**

PowerPC Processor Element. The general-purpose processor in the Cell/B.E. processor.

### **process**

A process is a standard UNIX-type process with a separate address space.

## **SIMD**

Single Instruction Multiple Data. Processing in which a single instruction operates on multiple data elements that make up a vector data-type. Also known as vector processing. This style of programming implements data-level parallelism.

## **SPMD**

Single Program Multiple Data. A common style of parallel computing. All processes use the same program, but each has its own data.

## **SPE**

Synergistic Processor Element. Extends the PowerPC 64 architecture by acting as cooperative offload processors (synergistic processors), with the direct memory access (DMA) and synchronization mechanisms to communicate with them (memory flow control), and with enhancements for real-time management. There are 8 SPEs on each Cell/B.E. processor.

## **SPU**

Synergistic Processor Unit. The part of an SPE that executes instructions from its local store (LS).

## **System X**

This is a project-neutral description of the supervising system for a node.

### **thread**

A sequence of instructions executed within the global context (shared memory space and other global resources) of a process that has created (spawned) the thread. Multiple threads (including multiple instances of the same sequence of instructions) can run simultaneously if each thread has its own architectural state (registers, program counter, flags, and other program-visible state). Each SPE can support only a single thread at any one time. Multiple SPEs can simultaneously support multiple threads. The PPE supports two threads at any one time, without the need for software to create the threads. It does

this by duplicating the architectural state. A thread is typically created by the pthreads library.

## **topology**

A topology is a configuration of DaCS elements in a system. The topology specifies how the different processing elements in a system are related to each other. DaCS assumes a tree topology: each DE has at most one parent.

## **Work block**

A basic unit of data to be managed by the framework. It consists of one piece of the partitioned data, the corresponding output buffer, and related parameters. A work block is associated with a task. A task can have as many work blocks as necessary.

## **Work queue**

An internal data structure of the accelerated library framework that holds the lists of work blocks to be processed by the active instances of the compute task.

# **Index**

## **D**

[dacs\\_barrier\\_wait](#page-36-0) 29 [dacs\\_de\\_start](#page-22-0) 15 [dacs\\_de\\_test](#page-27-0) 20 [dacs\\_de\\_wait](#page-26-0) 19 [dacs\\_errhandler\\_reg](#page-78-0) 71 [dacs\\_error\\_code](#page-81-0) 74 [dacs\\_error\\_de](#page-83-0) 76 [dacs\\_error\\_num](#page-80-0) 73 [dacs\\_error\\_pid](#page-84-0) 77 [dacs\\_error\\_str](#page-82-0) 75 [dacs\\_get](#page-47-0) 40 [dacs\\_get\\_list](#page-52-0) 45 [dacs\\_get\\_num\\_avail\\_children](#page-18-0) 11 [dacs\\_group\\_accept](#page-34-0) 27 [dacs\\_group\\_add\\_member](#page-31-0) 24 [dacs\\_group\\_close](#page-32-0) 25 [dacs\\_group\\_destroy](#page-33-0) 26 [dacs\\_group\\_init](#page-30-0) 23 [dacs\\_group\\_leave](#page-35-0) 28 [dacs\\_mailbox\\_read](#page-59-0) 52 [dacs\\_mailbox\\_test](#page-60-0) 53 [dacs\\_mailbox\\_write](#page-58-0) 51 [dacs\\_mutex\\_accept](#page-69-0) 62 [dacs\\_mutex\\_destroy](#page-74-0) 67 [dacs\\_mutex\\_init](#page-67-0) 60 [dacs\\_mutex\\_lock](#page-70-0) 63 [dacs\\_mutex\\_release](#page-73-0) 66 [dacs\\_mutex\\_share](#page-68-0) 61 [dacs\\_mutex\\_try\\_lock](#page-71-0) 64 [dacs\\_mutex\\_unlock](#page-72-0) 65 [dacs\\_num\\_processes\\_running](#page-25-0) 18 [dacs\\_num\\_processes\\_supported](#page-24-0) 17 [dacs\\_put](#page-45-0) 38 [dacs\\_put\\_list](#page-49-0) 42 [dacs\\_recv](#page-56-0) 49 [dacs\\_release\\_de\\_list](#page-20-0) 13 [dacs\\_remote\\_mem\\_accept](#page-41-0) 34 [dacs\\_remote\\_mem\\_create](#page-39-0) 32 [dacs\\_remote\\_mem\\_destroy](#page-43-0) 36 [dacs\\_remote\\_mem\\_query](#page-44-0) 37 [dacs\\_remote\\_mem\\_release](#page-42-0) 35 [dacs\\_remote\\_mem\\_share](#page-40-0) 33 dacs reserve children 12 [dacs\\_runtime\\_exit](#page-16-0) 9 [dacs\\_runtime\\_init](#page-15-0) 8 [dacs\\_send](#page-55-0) 48 [dacs\\_strerror](#page-79-0) 72 [dacs\\_test](#page-64-0) 57 [dacs\\_wait](#page-65-0) 58 [dacs\\_wid\\_release](#page-63-0) 56 [dacs\\_wid\\_reserve](#page-62-0) 55 [documentation](#page-102-0) 95

## **E**

error [handler](#page-78-0) 71

# **S**

SDK [documentation](#page-102-0) 95 [SIGTERM](#page-76-0) 69
## **Readers' Comments — We'd Like to Hear from You**

**Software Development Kit for Multicore Acceleration Version 3.0 Data Communication and Synchronization Library for Cell Broadband Engine Programmer's Guide and API Reference**

## **Publication No. SC33-8407-00**

We appreciate your comments about this publication. Please comment on specific errors or omissions, accuracy, organization, subject matter, or completeness of this book. The comments you send should pertain to only the information in this manual or product and the way in which the information is presented.

For technical questions and information about products and prices, please contact your IBM branch office, your IBM business partner, or your authorized remarketer.

When you send comments to IBM, you grant IBM a nonexclusive right to use or distribute your comments in any way it believes appropriate without incurring any obligation to you. IBM or any other organizations will only use the personal information that you supply to contact you about the issues that you state on this form.

Comments:

Thank you for your support.

Submit your comments using one of these channels:

- v Send your comments to the address on the reverse side of this form.
- Send a fax to the following number: +49-731-16-3456
- v Send your comments via e-mail to: eservdoc@de.ibm.com
- Send a note from the web page:

If you would like a response from IBM, please fill in the following information:

Name Address

Company or Organization

Phone No. **E-mail address** 

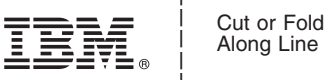

Along Line

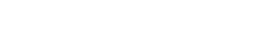

Fold and Tape **Please do not staple** Fold and Tape \_\_\_\_\_\_\_\_\_\_\_\_\_\_\_\_\_\_\_\_\_\_\_\_\_\_\_\_\_\_\_\_\_\_\_\_\_\_\_\_\_\_\_\_\_\_\_\_\_\_\_\_\_\_\_\_\_\_\_\_\_\_\_\_\_\_\_\_\_\_\_\_\_\_\_\_\_\_\_\_\_\_\_\_\_\_\_\_\_

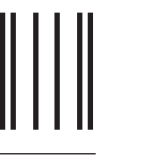

NO POSTAGE NECESSARY IF MAILED IN THE UNITED STATES

## **BUSINESS REPLY MAIL**

FIRST-CLASS MAIL PERMIT NO. 40 ARMONK, NEW YORK

POSTAGE WILL BE PAID BY ADDRESSEE

IBM Deutschland Entwicklung GmbH Department 3248 Schoenaicherstrasse 220 D-71032 Boeblingen Germany Readers' Comments — We'd Like to Hear from You **ITEM, .**<br>
SCS3-847-70<br>
This result and the second with the second with the second with the second with the second with the second with the second with the second with the se

Fold and Tape **Please do not staple** Fold and Tape

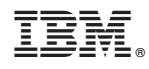

Printed in USA

SC33-8407-00

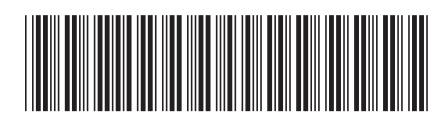